## Trabajo Fin de Grado Ingeniería Aeroespacial

# Variación con el ratio del espécimen de la intensificación de tensiones en la esquina en el ensayo de tracción ``off-axis´´.

Autor: Aurelio Jesús Piña Méndez Tutores: Alberto Barroso Caro Juan Carlos Marín Vallejo

> **Dpto. Mecánica de los Medios Continuos y Teoría de Estructuras Escuela Técnica Superior de Ingeniería Universidad de Sevilla**

Sevilla, 2018

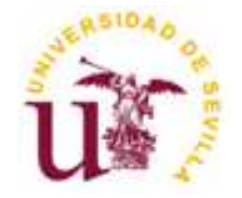

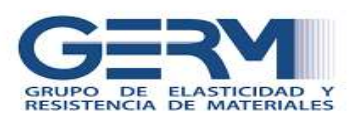

Trabajo Fin de Grado Ingeniería Aeroespacial

# **Variación con el ratio del espécimen de la intensificación de tensiones en la esquina en el ensayo de tracción ``off-axis´´.**

Autor: Aurelio Jesús Piña Méndez

Tutores: Alberto Barroso Caro Juan Carlos Marín Vallejo

Dpto. Mecánica de los Medios Continuos y Teoría de Estrucutras Escuela Técnica Superior de Ingeniería Universidad de Sevilla Sevilla, 2018

Trabajo Fin de Grado: Variación con el ratio del espécimen de la intensificación de tensiones en la esquina en el ensayo de tracción ``off-axis´´.

Autor: Aurelio Jesús Piña Méndez Tutor: Alberto Barroso Caro Juan Carlos Marín Vallejo

El tribunal nombrado para juzgar el Proyecto arriba indicado, compuesto por los siguientes miembros:

Presidente:

Vocales:

Secretario:

Acuerdan otorgarle la calificación de:

Sevilla, 2018

El Secretario del Tribunal

<span id="page-6-0"></span>Este proyecto pone fin a una etapa muy importante en mi vida por eso me gustaría agraceder a todas esas personas que me han rodeado todos estos años de mucho esfuerzo. A todos esos profesores que me han enseñado tanto, sobretodo a mis tutores, Alberto Barroso y Juan Carlos Marín por confiar en mí para llevar a cabo este proyecto y por toda su ayuda y dedicación en este trabajo.

A mis compañeros y amigos por ser una parte tan importante en mi vida.

Agredecer a mi familia, a mis padres y a mis hermanas por creer siempre en mí y apoyarme en todo momento incluso en los más difíciles.

> *Aurelio Jesús Piña Méndez Sevilla, 2018*

<span id="page-8-0"></span>Este proyecto se ha realizado en el Grupo de Elasticidad y Resistencia de Materiales de la Universidad de Sevilla.

Su finalidad consiste en el estudio de las tensiones en la esquina de una lámina de material compuesto, concretamente grafito-epoxy, cuando esta es sometida al ensayo de tracción ``Off-Axis´´, debido a que en los materiales compuestos existe concentraciones de tensiones en esta zona de la lámina en la realización de estos ensayos. Para ello se ha analizado como varía las tensiones en la esquina en función de varios parámetros como el ratio de la lámina.

Se basa de un proyecto numércio en el cual se ha utilizdo la herramienta ANSYS que nos permite la creación de Modelos de Elementos Finitos en la esquina de la lámina.

# **Índice**

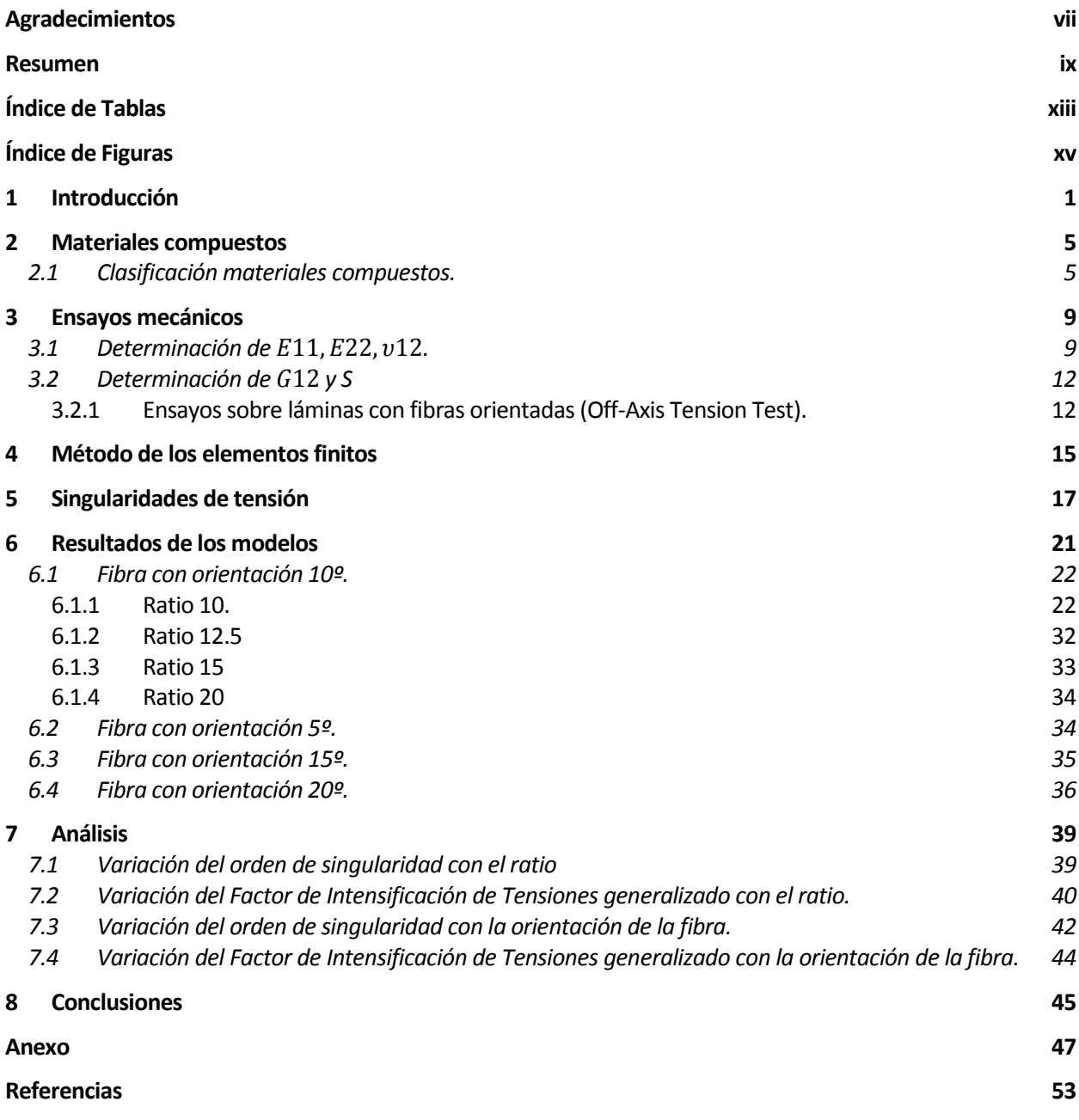

<span id="page-12-0"></span>Tabla 3.1 Orden de singularidad y FITGs para distintos ángulos de tacos, ratio 10 y orientación de fibra 10º Tabla 6.2 Orden de singularidad y FITGs para distintos ángulos de tacos, ratio 12.5 y orientación de fibra 10º Tabla 6.3 Orden de singularidad y FITGs para distintos ángulos de tacos, ratio 15 y orientación de fibra 10º Tabla 6.4 Orden de singularidad y FITGs para distintos ángulos de tacos, ratio 20 y orientación de la fibra 10º Tabla 6.5 Orden de singularidad y FITGs para distintos ángulos de tacos, ratio 10 y orientación de la fibra 5º Tabla 6.6. Orden de singularidad y FITGs para distintos ángulos de tacos, ratio 10 y orientación de la fibra 15º Tabla 6.7. Orden de singularidad y FITGs para distintos ángulos de tacos, ratio 10 y orientación de la fibra 15º Tabla 6.8 Orden de singularidad y FITGs para distintos ángulos de tacos, ratio 20 y orientación de la fibra 15º Tabla 6.9 Orden de singularidad y FITGs para distintos ángulos de tacos, ratio 10 y orientación de la fibra 20º Tabla 7.1 Ángulo de inclinación del taco teórico, singularidad nula analítica y numérica Tabla A1 Valores de las variables para los diferentes modelos.

# **ÍNDICE DE FIGURAS**

<span id="page-14-0"></span>Figura 1.1 Esta imagen nos enseña un corte a través de una fibra muscular de un mamífero sano. Podémos distinguir muy bien las fibras musculares (en rojo) de la matriz extracelular (en blanco) [1]

- Figura 1.2 Evolución del uso de materiales compuestos en Airbus [2]
- Figura 1.3. Componentes fabricados con materiales compuestos en un A380 [3]
- Figura 1.4. Materiales usados en el A350 [4]
- Figura 2.1. Propiedades mecánicas de la matriz, refuerzo y el material compuesto [5]
- Figura 2.2 Clasificación de los materiales compuestos [6]
- Figura 2.3 Laminado de fibra continua reforzado en una dirección [6]
- Figura 3.1 Esquema de las probetas [6]
- Figura 3.2 Probetas con fibras orientadas [6]
- Figura 3.3 Deformación de la probeta [6]
- Figura 4.1 Discretización de un dominio concreto [7]
- Figura 4.2 Procedimientos para hallar la solución mediante software [8]
- Figura 5.1 Puntos con singularidades de tensión en los extremos de la probeta del ensayo off-axis [10]
- Figura 5.2 Tensiones normales en el borde en ocntacto con el taco para distitnas orientaciones de fibra [11]
- Figura 5.3 Tensiones tangenciales en el borde en contacto con el taco para distintas orientaciones de fibra [11]
- Figura 5.4 Deformación de la probeta y momentos [11]
- Figura 6.1 Definición geometría
- Figura 6.2 Discretización de la malla ratio 10 y taco recto
- Figura 6.3 Zoom discretización de la malla de ratio 10 y taco recto
- Figura 6.4 Desplazamientos  $u_1$ (mm) ratio 10 y taco recto
- Figura 6.5. Desplazamientos  $u_2$ (mm) ratio 10 y taco recto
- Figura 6.6. Distribución de tensiones  $\sigma_1(MPa)$  ratio 10 y taco recto

Figura 6.7. Zoom discretización de tensiones  $\sigma_1(MPa)$  ratio 10 y taco recto

Figura 6.8. Zoom discretización de tensiones  $\sigma_1(MPa)$  ratio 10 y taco recto

Figura 6.9 Evolución de las tensiones  $\sigma_1(MPa)$  en la esquina para ratio 10 y taco recto

Figura 6.10. Evolución de las tensiones  $\sigma_1(MPa)$  en la esquina en escala logarítmica para ratio 10 y taco recto

Figura 6.11. Recta de regresión de las tensiones  $\sigma_1(MPa)$  en la esquina en escala logarítmica para ratio 10 y taco recto

Figura 6.12. Discretización de la malla ratio 10 y taco oblicuo

Figura 6.13. Zoom discretización de la malla ratio 10 y taco oblicuo

Figura 6.14. Desplazamientos  $u_1$  para ratio 10 y taco oblicuo.

Figura 6.15. Desplazamientos  $u_2$  para ratio 10 y taco oblicuo

Figura 6.16. Distribución de tensiones  $\sigma_1(MPa)$  ratio 10 y taco oblicuo

Figura 6.17. Zoom distribución de tensiones  $\sigma_1(MPa)$  ratio 10 y taco oblicuo

Figura 6.18. Evolución de las tensiones  $\sigma_1(MPa)$  en la esquina para ratio 10 y taco oblicuo

Figura 6.19. Evolución de las tensiones  $\sigma_1(MPa)$  en la esquina en escala logarítmica tensiones para ratio 10 y taco oblicuo

Figura 6.20. Recta de regresión de las tensiones  $\sigma_1(MPa)$  en la esquina en escala logarítmica tensiones para ratio 10 y taco oblicuo

Figura 7.1. Orden de singularidad para distintos ratios con misma orientación de fibra.

Figura 7.2. FITGs para distintos ratios con fibras de orientación 10<sup>°</sup> calculado mediante  $\sigma_1$ 

Figura 7.3. FITGs para distintos ratios con fibras de orientación 10<sup>°</sup> calculado mediante  $\sigma_{12}$ 

Figura 7.4. FITGs para distintos ratios con fibras de orientación 15<sup>°</sup> calculado mediante  $\sigma_1$ 

Figura 7.5. FITGs para distintos ratios con fibras de orientación 15<sup>°</sup> calculado mediante  $\sigma_{12}$ 

Figura 7.6. Orden de singularidad para distintas orientaciones de fibra y ratio 10.

Figura 7.7. Comparación con los órdenes de singularidades con los resultados analíticos.

Figura 7.8. FITGs para distintas orientaciones de fibra e igual ratio.

Figura A1 Geometría de la lámina

Figura A2. Zonas de distinto mallado

# **1 INTRODUCCIÓN**

<span id="page-16-0"></span>na de las principales ventajas de los materiales compuestos es la posibilidad de ser creados por el ser humano con el propósito de obtener las propiedades que más convengan para su utilización en una aplicación determinada. Sin embargo, no todos los materiales compuestos son creados por los Ima de las principales ventajas de los materiales compuestos es la posibilidad de ser creados por el ser humano con el propósito de obtener las propiedades que más convengan para su utilización en una aplicación determinad bambú.

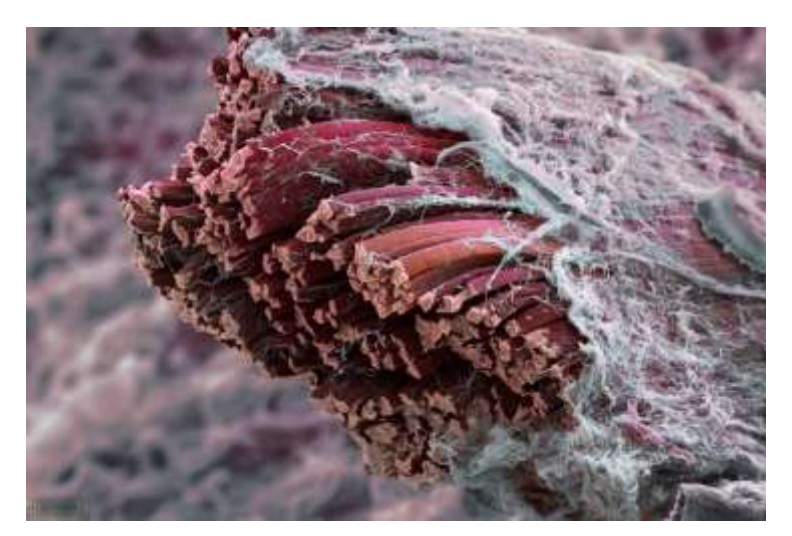

Figura 1.1. Esta imagen nos enseña un corte a través de una fibra muscular de un mamífero sano. Podémos distinguir muy bien las fibras musculares (en rojo) de la matriz extracelular (en blanco). [1]

En los últimos años, el uso de materiales compuestos está en auge debido a las buenas propiedades mecánicas que ofrecen, sobre todo por su buena relación resistencia-peso.

No obstante, estos materiales presentan el inconveniente del coste. El elevado coste de la materia prima sumado al complejo proceso de fabricación, el cual requiere una mano de obra cualificada, provoca el encarecimiento del producto.

Por ello, a pesar de las buenas propiedades de los materiales compuestos su uso en aplicaciones industriales está restringido por su coste. Solo cuando el precio no es un obstáculo o el factor peso es importante o el procedimiento de fabricación está bastante afinado el uso de materiales compuestos está justificado. Estos son los casos por ejemplo de la ingeniería aeronáutica, en aplicaciones deportiva, automoción, generadores eléctricos…

Una de las industrias donde este aumento se ve más reflejado es en la industria aeronáutica. Las estructuras de material compuestos resultan más resistentes a la corrosión, más ligera, aerodinámicamente superiores y son menos críticos frente a cargas cíclicas. A medida que ha aumentado la confianza en estos materiales se ha ido utilizando en piezas de mayor responsabilidad como las alas y fuselajes. En la figura siguiente se aprecia este aumento del uso de materiales compuestos en las compañías aeronáuticas, donde se observa que el uso de los materiales compuestos ha ido creciendo exponencialmente en las últimas fechas.

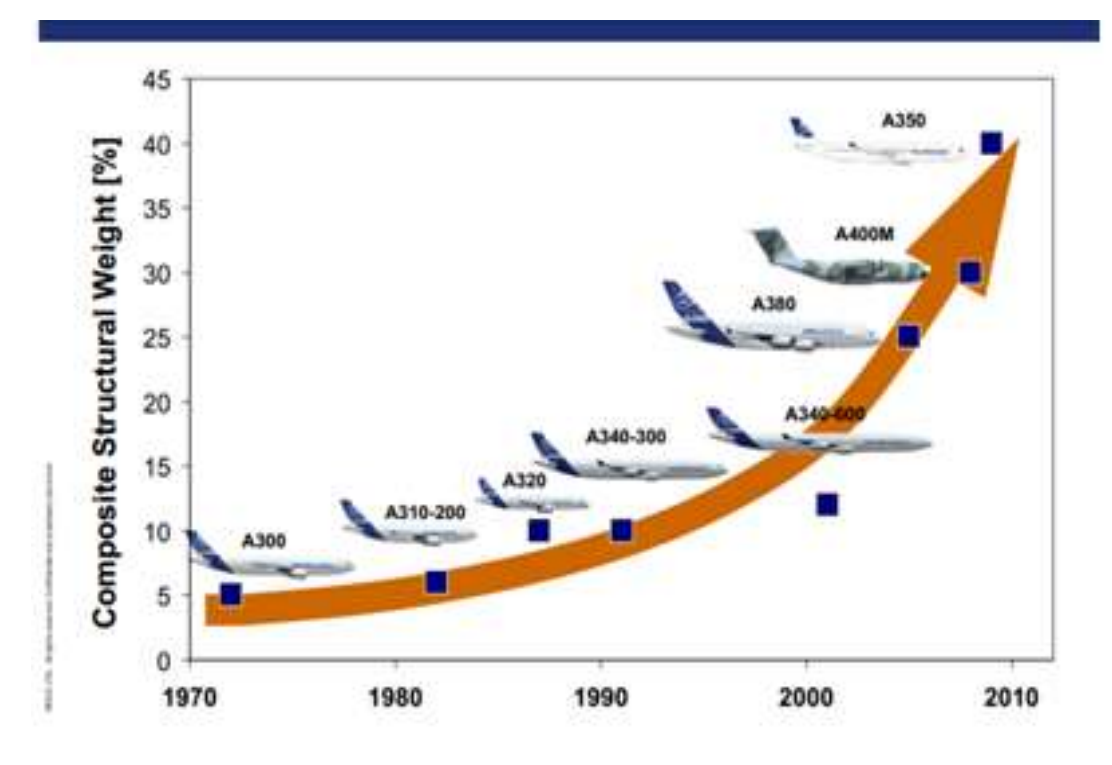

Figura 1.2. Evolución del uso de materiales compuestos en Airbus.[2]

En la figura 1.3 se observa las principales componentes fabricadas con materiales compuestos en un A380 de Airbus, en el que el peso de material compuesto es casi el 25% del total de la estructura.

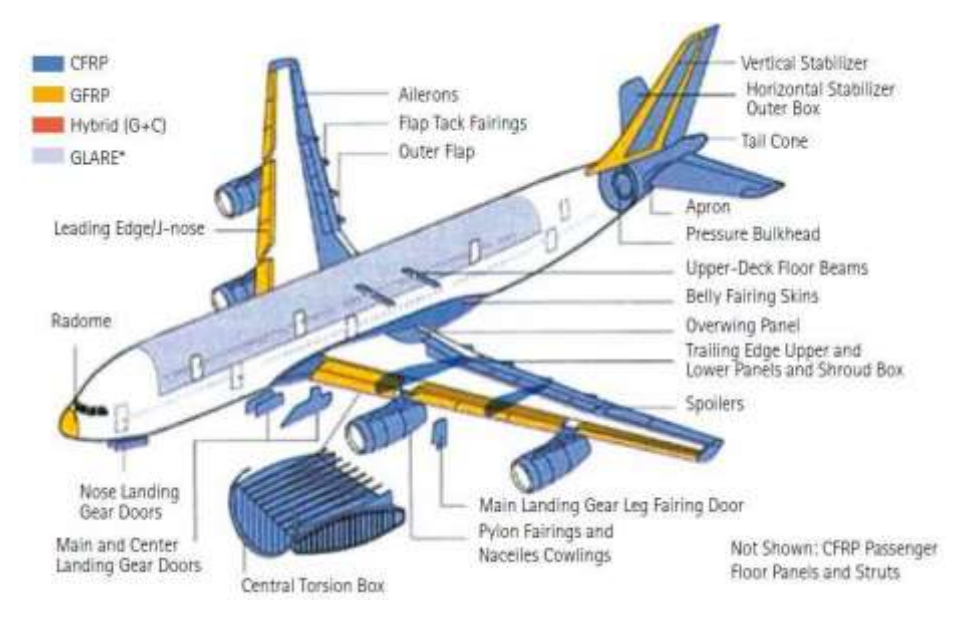

Figura 1.3.Componentes fabricados con materiales compuestos en un A380 [3]

El porcentaje de peso de material compuesto en el total de la estructura se ve claramente incrementado para el avión A350 donde este porcentaje es aproximademente 50%. Figura 1.4.

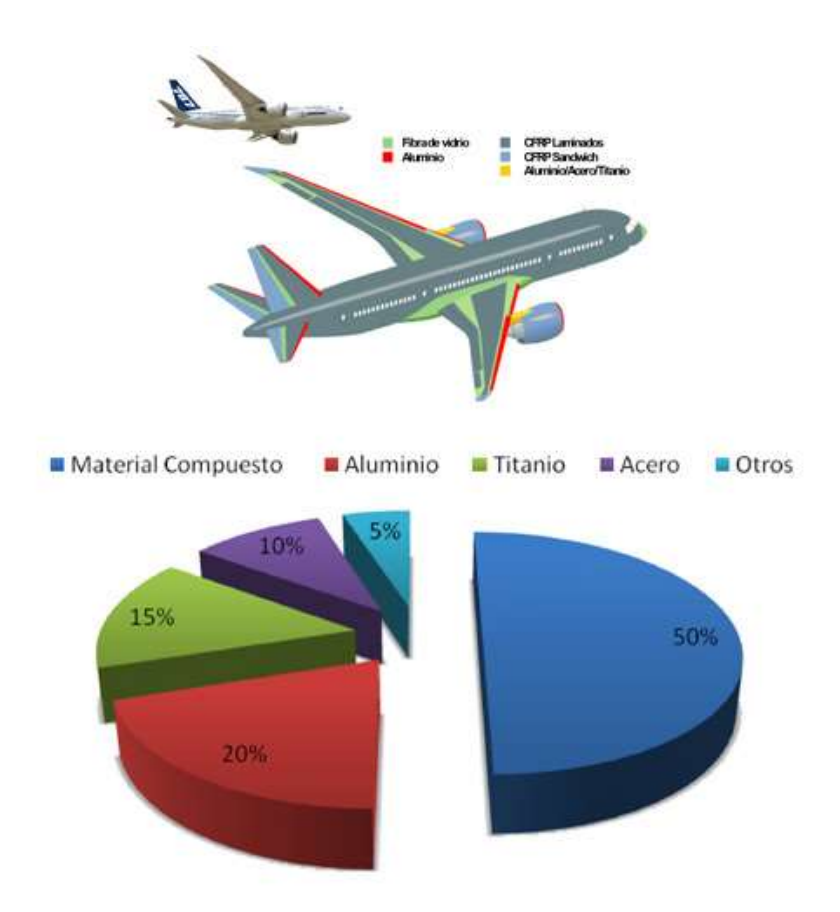

Figura 1.4. Materiales usados en el A350[4]

# **2 MATERIALES COMPUESTOS**

<span id="page-20-0"></span>os materiales compuestos se definen como la combinación a escala macroscópica de dos o más materiales con interfases de separación entre ellos para formar un nuevo material con propiedades inalcanzables por los componentes de manera individual. L

Entre las propiedades más relevantes de los materiales compuestos destacan:

- Alta Resistencia Mecánica Alta Rigidez
- Resistencia a corrosión Resistencia a la abrasión
- 
- Aislamiento térmico Aislamiento acústico
- 
- 
- Bajo Peso Disminuye efectos a la fatiga
	-

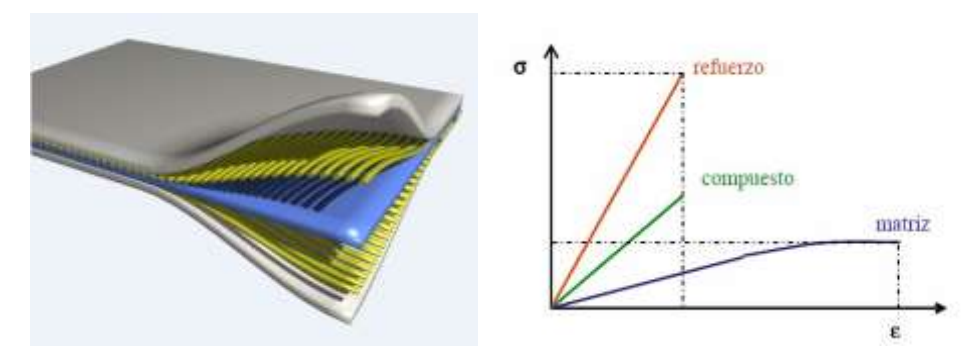

Figua 2.1 Propiedades mecánicas de la matriz, refuerzo y el material compuesto[5]

El material compuesto lo compone un refuerzo el cual se presenta en forma discontinua y posee una alta resistencia específica y un alto módulo específico, sin embargo, dado que esta no se puede utilizar de forma aislada, se requiere de una matriz, la cual no es tan rígida ni tan resistente como el material de refuerzo, y es la encargada de la cohesión del material, por eso las propiedades de los materiales compuestos no serán tan altas como la del refuerzo, sino que será una combinación de los elementos aislados así como de la interfase que se origine entre ellos. La matriz se encuentra en forma continua y es la encargada de la unión de las fibras así como de proteger al refuerzo al deterioro y evitar la propagación de grietas.

#### <span id="page-20-1"></span>**2.1 Clasificación materiales compuestos.**

Dada las mejoras en las propiedades de los materiales compuestos sería conveniente clasificarlos. Hay diversas formas de clasificar a los materiales compuestos, en la figura 2.2 se muestra una posible clasificación de los materiales compuestos basada en la geometría del tipo de refuerzo empleado, fibras o particulas. La diferencia entre estas es que las fibras posee una dimensión, su longitud, mucho más que las otras dos, las partículas en cambio pueden encontrarse en forma de esferas, cubos, láminas o con geometría irregulares.

Dentro de los materiales compuestos reforzados con fibras, nos podemos encontrar compuestos de una sola capa o multicapa. Los compuestos de una sola capa no hacen referencia a su nombre porque pueden estar formados por múltiples capas, llamadas láminas, reciben este nombre porque todas estas capas tienen las mismas orientaciones y propiedades.

En compuestos multicapa podemos distinguir entre laminados e híbridos. Los primeros están formados por capas con las mismas propiedades pero distinta orientación, en cuanto a los segundos tanto las propiedades como la orientación son diferentes en cada capa.

Por otra parte, en los refuerzos de fibras de una sola capa podemos diferenciar entre fibras continuas y discontinuas. Se dice que un material compuesto tiene fibra discontinua o corta cuando la longitud de esta afecta a las propiedades del material, y fibras continuas cuando no afectan a las propiedades.

Las fibras más utilizadas son la de carbono, vidrio y orgánicas como Kevlar, en concreto en este proyecto utilizaremos fibra de carbono que a pesar de ser las de mayor coste presentan una mayor rigidez.

Las partículas por su parte no absorben gran parte de la carga que soporta el material compuesto esto da lugar a que apenas mejore la resistencia proporcionada por la matriz. Las partículas son utilizadas para mejorar propiedades como la conductividad, comportamientos a altas temperaturas, dureza…

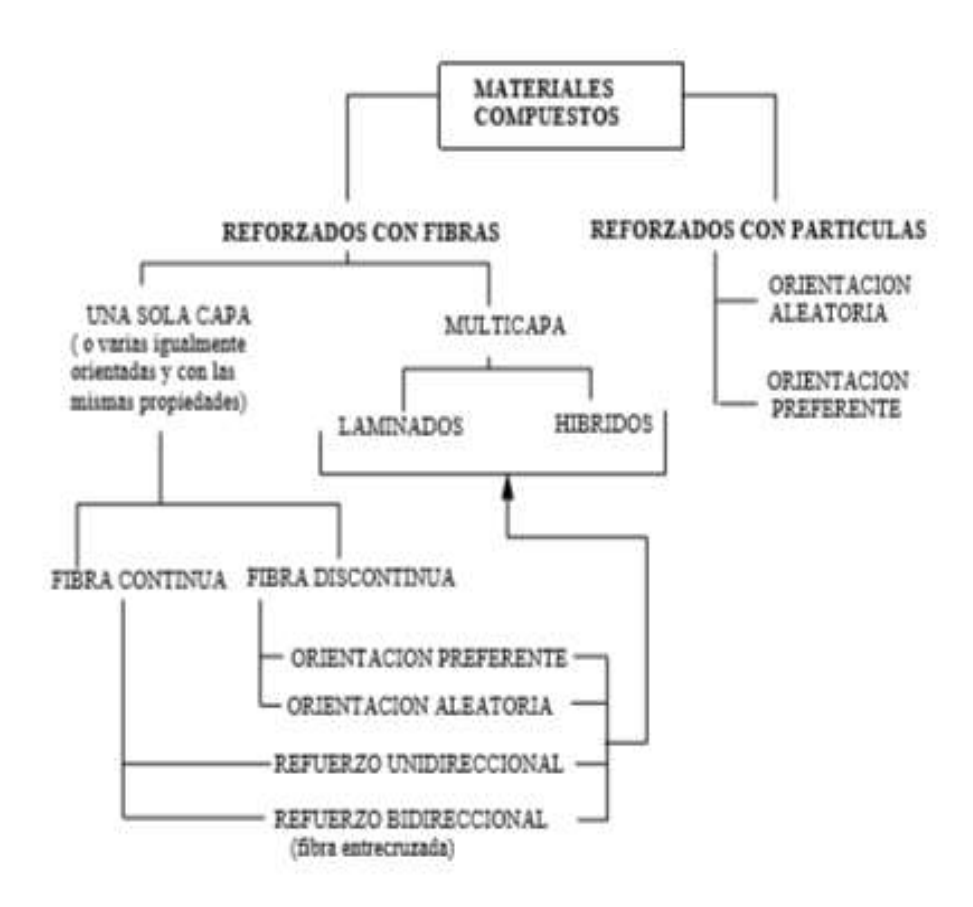

Figura 2.2. Clasificación de los materiales compuestos [6]

Con respecto a las matrices, nos podemos encontrar resinas termoestables como epoxi y poliéster que presentan la propiedad que no se funden aunque si pierde rigidez al calentarse.

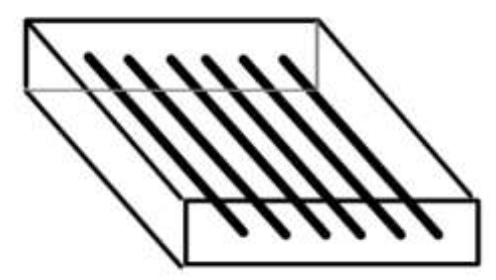

Figura 2.3 Laminado de fibra continua reforzado en una dirección [6]

En este proyecto concretamente se emplea un material compuesto reforzado con fibra de carbono, fibras continuas, y matriz epoxi.

<span id="page-24-0"></span>ado que en las aplicaciones ingenieriles la utilización de un material u otro depende de la resistencia de estos, es necesario conocer las propiedades mecánicas de los materiales antes de seleccionarlo para una utilización. D

Los ensayos para establecer las propiedades mecánicas de rigidez y resistencia para materiales ortrótopos son una continuación de los utilizados para isótropos. Aunque debido a que en los materiales compuestos existe acoplamiento entre tensiones y deformaciones normales y tangenciales, será preciso tomar unas ciertas precauciones.

A diferencia de los materiales isótropos, dado la ortropía de los materiales compuestos, los criterios de resistencia tendrán que definirse en los ejes de ortotropía de la lámina, y no en los ejes principales.

En los materiales ortrotopos habrá más propiedades mecánicas a determinar que en los materiales isótropos, estas propiedades de los materiales se pueden conocer a través de los ensayos mecánicos. Las propiedades mecánicas que son necesarias determinar mediantes ensayos son:

- $\cdot E_{11}$  = Módulo de Elasticidad según la dirección 1.
- $\cdot E_{22}$  = Módulo de Elasticidad según la dirección 2.
- $\cdot v_{12} = -\varepsilon_{22}(\sigma_{11})/\varepsilon_{11} (\sigma_{11})$  con  $\sigma_{11} = \sigma$ ;  $\sigma_{22} = \sigma_{12} = 0$ .
- $\cdot v_{21} = -\varepsilon_{11} (\sigma_{22}) / \varepsilon_{22} (\sigma_{22})$  con  $\sigma_{22} = \sigma$ ;  $\sigma_{11} = \sigma_{12} = 0$
- $\cdot$   $G_{12}$  = Módulo de Elasticidad Tangencial o de cortadura en el plano 1-2.

Evidentemente de los cuatro primeros valores sólo tres son independientes.

Hay distintos ensayos para conocer estas propiedades mecánicas pero tanto para materiales isótropos como ortótropos, el ensayo más extendido es el ensayo de tracción. La razón de ello es simple, la realización del ensayo es sencilla y la solución analítica es conocida. Aunque, para materiales ortótropos, el ensayo de tracción no es suficiente para la determinación de forma fiable todas las constantes del material, debiéndose acudir a otro tipo de ensayos que serán objeto de un estudio detallado en el presente capítulo.

A partir de ahora, se supondrá un comportamiento lineal del material, lo cual es considerablemente razonable para fibras de carbono como las que trabajaremos en nuestro proyecto. En cualquier caso, el comportamiento ante solicitaciones tangenciales, caso correspondiente al ensayo utilizado para la obtención de  $G_{12}$ , es no-lineal y el valor de  $G_{12}$  será por tanto función de la carga a aplicar.

### <span id="page-24-1"></span>**3.1 Determinación de**  $E_{11}$ **,**  $E_{22}$ **,**  $v_{12}$ **.**

Para la determinación de las constantes  $E_{11}$ ,  $E_{22}$  y  $v_{12}$  se emplea los ensayos a tracción para dos láminas unidireccionales, una con orientación de 90º y otra con 0º.

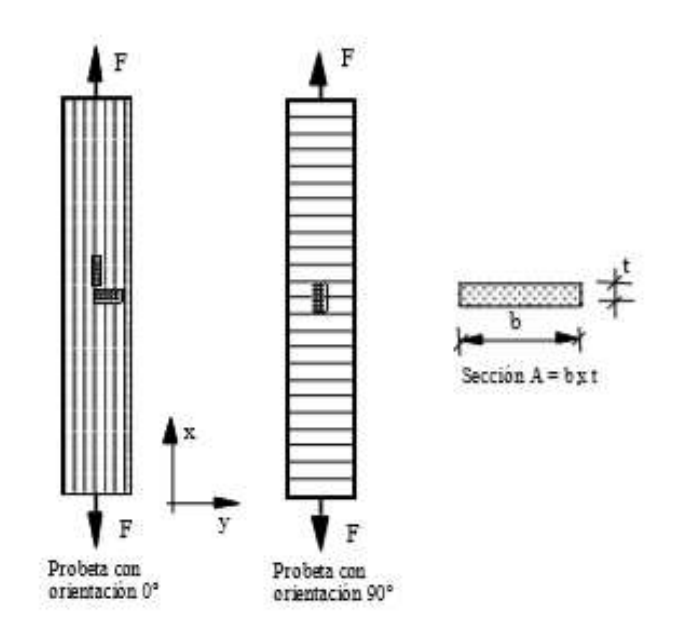

Figura 3.1. Esquema de las probetas [6]

La ley de comportamiento, relación tensión-deformación, para materiales ortótropos en ejes principales es la siguiente (todas las ecuaciones de este apartado han sido sacadas de [6]).

$$
\begin{bmatrix} \varepsilon_{11} \\ \varepsilon_{22} \\ \varepsilon_{33} \\ \gamma_{12} \\ \gamma_{12} \end{bmatrix} = \begin{bmatrix} \frac{1}{E_{11}} & -\frac{v_{11}}{E_{22}} & -\frac{v_{21}}{E_{33}} & 0 & 0 & 0 \\ -\frac{v_{12}}{E_{11}} & \frac{1}{E_{22}} & -\frac{v_{12}}{E_{33}} & 0 & 0 & 0 \\ -\frac{v_{12}}{E_{11}} & -\frac{v_{12}}{E_{33}} & \frac{1}{E_{33}} & 0 & 0 & 0 \\ 0 & 0 & 0 & \frac{1}{G_{23}} & 0 & 0 \\ 0 & 0 & 0 & \frac{1}{G_{23}} & 0 & 0 \\ 0 & 0 & 0 & 0 & \frac{1}{G_{31}} & 0 \\ 0 & 0 & 0 & 0 & 0 & \frac{1}{G_{12}} \end{bmatrix} \begin{bmatrix} \sigma_{11} \\ \sigma_{22} \\ \sigma_{33} \\ \sigma_{34} \\ \sigma_{15} \\ \sigma_{12} \end{bmatrix}
$$

Al encontrarnos en un estado de tensión plana donde consideramos que la lámina se encuentra en el plano 1-2, el estado de tensión, el estado tensional viene dado por:

$$
\sigma_{33} = 0, \quad \sigma_{23} = 0, \quad \sigma_{13} = 0
$$

Obteniéndose:

$$
\gamma_{13}=0, \ \gamma_{23}=0, \quad \epsilon_{33}=-\frac{\nu_{13}}{E_{11}}\sigma_{11}-\frac{\nu_{23}}{E_{33}}\sigma_{22}
$$

La relación  $\varepsilon - \sigma$  queda:

$$
\begin{bmatrix} \varepsilon_{11} \\ \varepsilon_{22} \\ \gamma_{12} \end{bmatrix} = \begin{bmatrix} \frac{1}{E_{11}} & -\frac{\nu_{12}}{E_{22}} & 0 \\ -\frac{\nu_{12}}{E_{11}} & \frac{1}{E_{22}} & 0 \\ 0 & 0 & \frac{1}{G_{12}} \end{bmatrix} \begin{bmatrix} \sigma_{11} \\ \sigma_{22} \\ \sigma_{12} \end{bmatrix}
$$

Para la determinación de  $E_{11}$ ,  $E_{22}$  y  $v_{12}$  es necesario conocer los desplazamientos, la carga aplicada y la geometría. Cuando la probeta se somete a una tracción de valor F, el tensor de tensiones solución tiene todas las componentes cero excepto  $\sigma_x = F/A$ , siendo A la sección transversal de la probeta.

Para obtener las dos primeras valores se mide los desplazamientos  $\epsilon_x$  y  $\epsilon_y$  en la probeta con orientación 0°, para ello se le coloca dos galga en la parte central una en la dirección de x y otra en la dirección y. Para la obtención de ν<sub>12</sub> se mide el desplazamiento en la probeta con orientación 90<sup>°</sup> mediante una galga en la dirección x.

Usando las ecuaciones constitutivas y las relaciones entre constante en ejes arbitrarios y en ejes de ortotropía particularizadas para  $\theta = 0^{\circ}$  llegamos a:

$$
E_{11} = \sigma_x / \varepsilon_x
$$

$$
\nu_{12} = -\varepsilon_y / \varepsilon_x
$$

Y si se particulariza para el caso de  $\theta = 90^{\circ}$  se obtiene de igual manera:

$$
E_{22}=\sigma_x/\varepsilon_{\rm x}
$$

Por tanto los valores buscados son, para la probeta de 0º:

$$
E_{11} = \Delta F / (A \Delta \varepsilon_{\rm x})
$$

$$
\nu_{12} = -\Delta \varepsilon_{\rm y} / \Delta \varepsilon_{\rm x}
$$

Y para la probeta de 90º:

$$
E_{22} = \Delta F / (A \Delta \varepsilon_{\rm x})
$$

Destacar que la medida de  $v_{12}$  se efectúa con la probeta de orientación 0º, en lugar de la de 90º, debido a la pequeña deformación transversal que se origina con la probeta de orientación 90 $\degree$  dando originen a resultados no satisfactorios.

En estos ensayos se obtienen las características de resistencia a tracción  $X_T$ e  $Y_T$  respectivamente en dirección de la fibra y en dirección perpendicular.

Para la realización de este ensayo se sigue la norma ASTM D-3039 que regula los ensayos para los compuestos de fibra de carbono.

### <span id="page-27-0"></span>**3.2 Determinación de y S**

Para el cálculo de la rigidez a cortadura  $G_{12}$  existen dos grandes bloques, el método directo y el método indirecto.

El primer bloque está basado en la obtención directa de  $G_{12}$ , la cuál se obtiene a partir de conseguir sobre la probeta un estado de deformación tangencial pura y uniforme.

El segundo bloque está basado en la obtención indirecta de  $G_{12}$  y S (resistencia a cortadura) a partir de las medidas de otras propiedades relacionadas.

Los ensayos más importante dentro de cada bloque son: para el método directo; ensayo de cortadura con railes (Rail Shear Test), ensayo de cortadura sobre probetas con doble muesca (Iosipescu y Compact) y ensayo de torsión sobre tubos; y para el método indirecto; el Ensayos sobre láminas con fibras orientadas (Off-Axis Tension Test), ensayos sobre laminados equiangulares  $\pm 45$ .

El ensayo utilizado en este proyecto es el ensayo sobre láminas con fibras orientadas (Off-Axis Tension Test) por ello se explicará en el apartado siguiente.

#### <span id="page-27-1"></span>**3.2.1 Ensayos sobre láminas con fibras orientadas (Off-Axis Tension Test).**

Es el principal ensayo del método indirecto, basado en someter una probeta con las fibras orientadas un ángulo  $\theta$  respeto al eje x, a una carga de tracción.

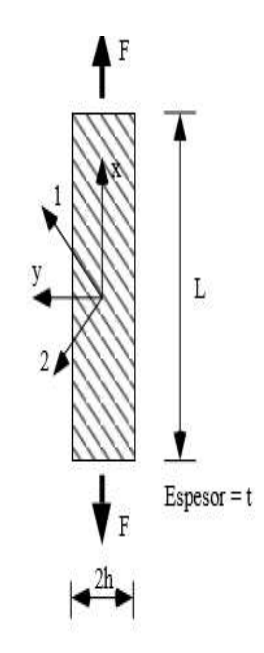

Figura 3.2 Probetas con fibras orientadas [6]

El valor de  $E_x$  se calcula de la misma forma que se obtuvo en el apartado anterior  $E_{11}$ , a partir del valor de la carga y de  $\epsilon_x$ , este valor se obtiene con la colocación de una galga en la dirección del eje x.

Una vez conocido los valores  $E_{11}E_{22}$ , y  $v_{12}$  obtenidos del método anteriormente mencionado y el valor de  $E_x$ , se puede determinar el valor de  $G_{12}$  a partir de la expresión:

$$
G_{12} = \frac{\cos^2 \theta \operatorname{sen}^2 \theta}{\frac{1}{E_{11}} \cos^4 \theta - \frac{1}{E_x} - \frac{2v_{12}}{E_{11}} \cos^2 \theta \operatorname{sen}^2 \theta + \frac{1}{E_{22}} \operatorname{sen}^4 \theta}
$$

Llevando el ensayo de trancción hasta la rotura, el valor de la tensión tangencial en ese instante se suele emplear como una estimación de la resistencia a cizalladura intralaminar S.

La tensión tangencial  $\sigma_{12}$  se puede evaluar a partir de  $\sigma_x$  como:

$$
\sigma_{12}=-\sigma_x sen\theta cos\theta
$$

Por lo tanto mediante la  $\sigma_x$  de rotura podemos estimar S.

Como consecuencia de que la carga aplicada no actua en la direcciones de ortotropía y debido también a las restricciones de desplazamientos aparecen acoplamientos entre las tensiones tangenciales y normales causando deformaciones tangenciales figura 3.3.b originando un complejo estado tensional y dificutando el calculo preciso de G12. Para la solución de esto se puede emplear probetas de ratio grande y así conseguir en el centro de la probeta una deformación parecida a la ideal figura 3.3.a.

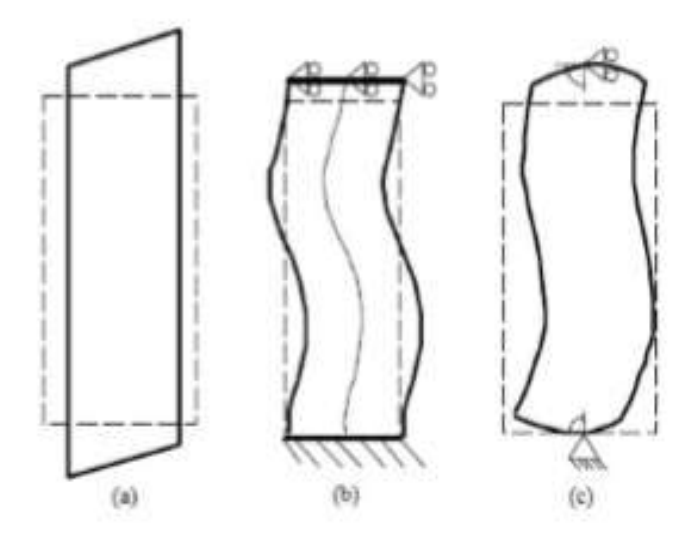

Figura 3.3 Deformación de la probeta [6]

Otra opción para la eliminación de estas deformaciones fue propuesta por Sun y Chung [12] la cual consiste en inclinar los tacos para que coincidieran con las líneas de isodesplazamiento, eliminando así estas deformaciones.

La configuración de tacos oblicuos consiste en imponer una condición de desplazamientos iguales sobre las líneas de isodesplazamientos de la configuración ideal. Esta configuración se ha comprobado que reproduce un estado tensional muy aproximado al ideal, es decir uniforme.

# <span id="page-30-0"></span>**4 MÉTODO DE LOS ELEMENTOS FINITOS**

a mayor parte de los problemas, por complicado que sea, de sólido deformable permite su formulación correcta mediante ecuaciones algebraicas, diferenciales o integrales, pero muchos de ellos debido a su formulación o a poseer una geometría compleja no permite su resolución de manera analítica. L

La complejidad de estos problemas ha llevado al ser humano, sobre todo gracias a la aparición del ordenador, a elaborar métodos numéricos de problemas de la ingeniería, basados en subdividir el problema original.

El Método de los Elementos Finitos permite obtener una solución numérica aproximada sobre un medio continuo dividiendo este en elementos más pequeños, originando así un dominio discreto. Aunque este modelo no proporciona una solución exacta si proporciona una aproximada siempre que se haga la discretización correcta del domino. Por ello hay que realizar una discretización adecuada del medio continuo que se pretende estudiar.

El Método de los Elementos Finitos permite obtener una solución numérica aproximada discretizando un medio continuo en subdominios denominados elementos finitos. Del domino continuo está definido las ecuaciones algebraicas, diferenciales o integrales que caracterizan el comportamiento físico del problema.

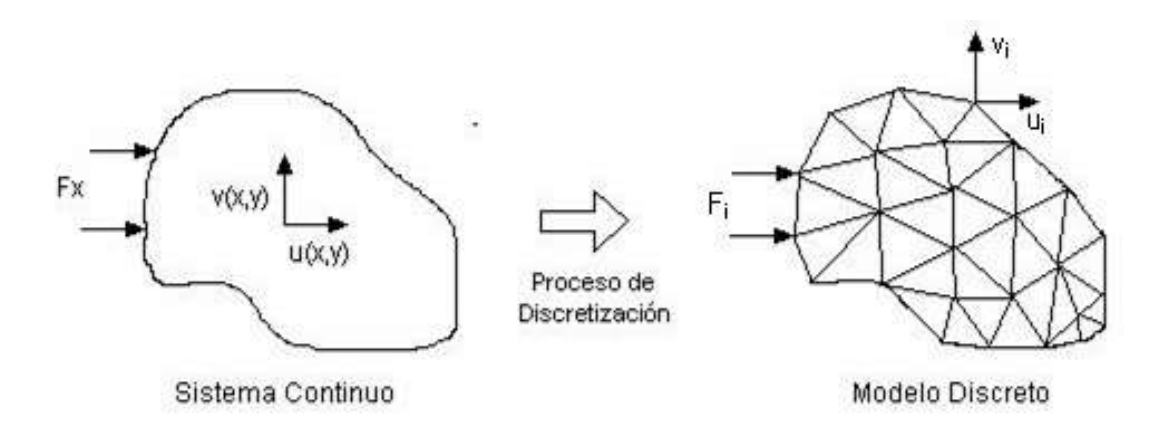

Figura 4.1 Discretización de un dominio concreto[7]

El Método de los Elementos Finitos permite la resolución de una enorme cantidad de problemas ya sea por ejemplo en el ámbito ingenieril como en el biológico, pero sobre todo es utilizado en mecánica de medios continuos .El MEF es muy utilizado debido a su generalidad y a la facilidad de introducir dominios de cálculo complejos. La resolución del problema mediante el método de los Elementos Finitos es complicada debido a la cantidad de ecuaciones que implica resolverlo y su geometría complicada. Sin embargo, en la actualidad existe diversas herramientas computacionales, como por ejemplo Nastran-Patran, Ansys… que permite la resolución de una manera más sencilla, el requisito básico es que las ecuaciones constitutivas y ecuaciones de evolución temporal del problema sean conocidas de antemano.

El procedimiento para hallar la solución mediante estos software es siempre el mismo, primero es necesario la descripción de la geometría, luego discretización del modelo para posteriormente realizar una simulación y obtener la solución al problema que se ha planteado. En este proyecto concretamente se ha hecho uso de la herramienta Ansys.

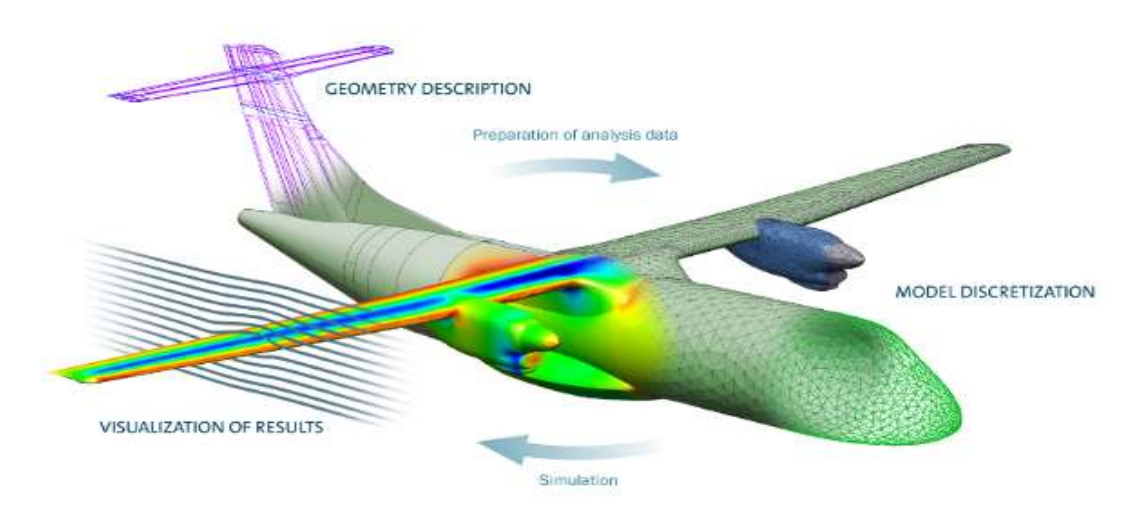

Figura 4.2 Procedimientos para hallar la solución mediante software [8]

En [9] podemos encontrar el desarrollo analítico del Método de Elementos Finitos.

# **5 SINGULARIDADES DE TENSIÓN**

<span id="page-32-0"></span>n los ensayos off-axis, los cuales son empleado para determinar la resistencia intralaminar en materiales compuestos de fibra unidireccionales, la existencia de la concentración de tensiones en las esquinas puede provocar que la rotura se inicie demasiado cerca de las mordazas o incluso en esta, provocando así un ensayo no válido y se debe cancelar esa muestra. Por tanto se quiere conseguir que la rotura se produzca por el esfuerzo homogéneo en todo el ancho de la probeta y no por concentración de tensiones en las esquinas. E

El ensayo de tensión fuera del eje se utiliza para la determinación del módulo de corte intralaminar  $G_{12}$  y la resistencia a cizalladura S en materiales compuestos, tal como se mencionó anteriormente en el punto 3.2.1.

Una posibilidad para la disminución de concentración de tensiones en la esquina es la utilización de tacos oblícuos. El problema radica en que el ángulo que minimiza esta concentración de tensiones depende de las propiedades mecánicas del material, entre ellas el módulo de cortadura el cuál se quiere calcular mediante este ensayo.

En los ensayos off-axis aparecen concentraciones de tensiones en todas las esquinas, sin embargo, las esquinas en la dirección de la fibra, esquina A, es la que puede causar un error en el ensayo y proporcionarnos un valor incorrecto. Ya que si se produce un fallo en este punto debido a la concentración de tensiones esta se puede propagar mediante cortadura a lo largo de la matriz y provocar la rotura de la probeta. Sin embargo, para que un fallo en la esquina contraria se propagues necesario el fallo de la fibra, pero debido a que esta es mucho más resistente que la matriz como se indicó anteriormente, nos centraremos en el concentrador de tensiones provocados en la esquina de la dirección de la fibra.

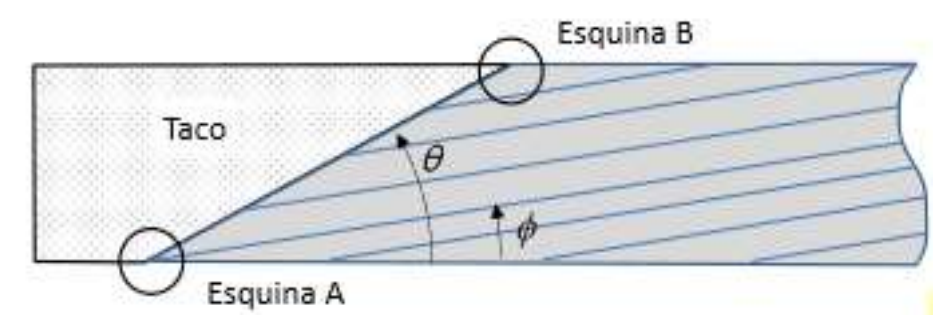

Figura 5.1 Puntos con singularidades de tensión en los extremos de la probeta del ensayo off-axis [10]

Además de que en la esquina A hay que tener en cuenta la concentración debido a la resistencia de la matriz. Se aprecia si representamos las tensiones tanguenciales y normales en los bordes en contacto con los tacos ausencia de simetría de estas distribuciones de tensiones. París [11] muestra esta distribución para distintas orientaciones de fibra, donde se observa que la esquina correspondiente al lado hacia donde se orienta las fibras posee mayor tensión. La distribución solo es simétrica cuando las fibras están orientadas a 0º y 90º.

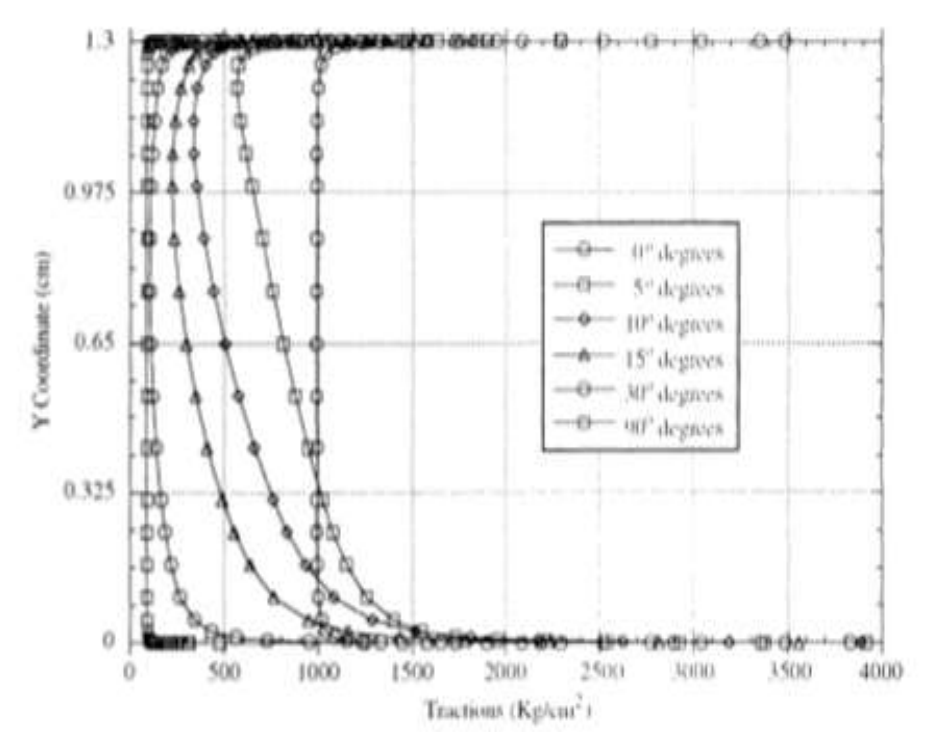

Figura 5.2 Tensiones normales en el borde en contacto con el taco para distintas orientaciones de fibra [11]

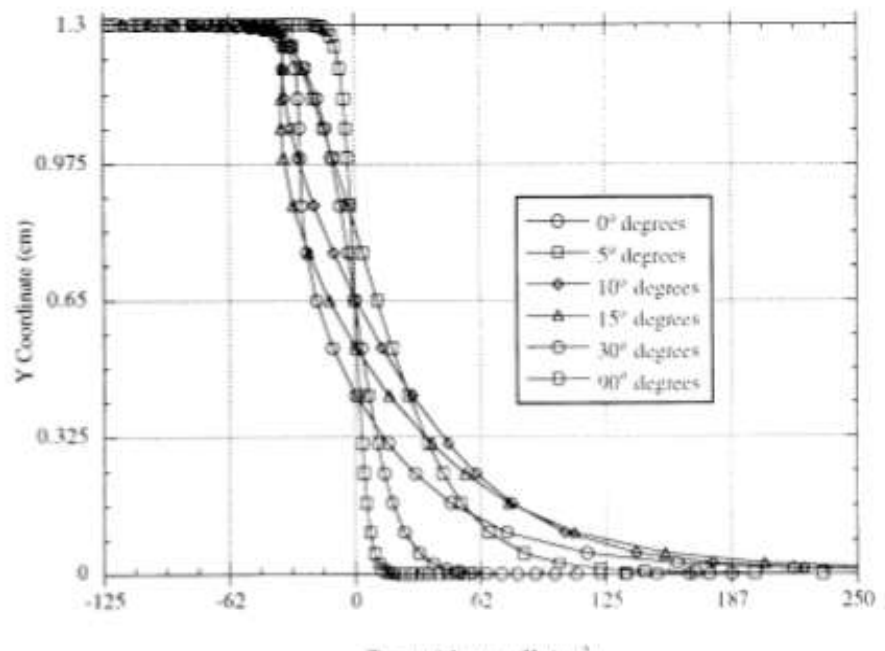

Tangential stress (Kg/cm2)

Figura 5.3 Tensiones tangenciales en el borde en contacto con el taco para distintas orientaciones de fibra [11]

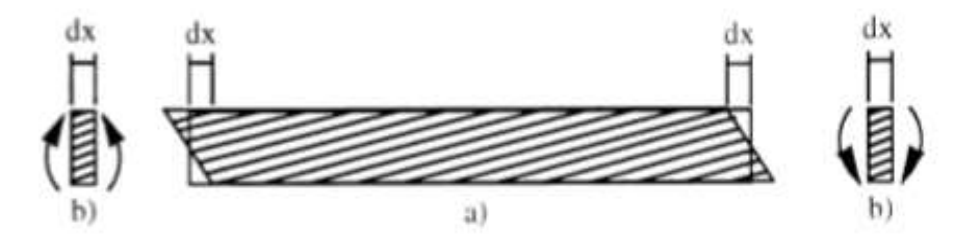

Figura 5.4 Deformación de la probeta y momentos [11]

La explicación de esta diferencia de tensiones es debido a que la lámina tiende a deformarse como se muestra en la figura a) pero como consecuencia de las condiciones de contorno se origina un momento de flexión como reacción a tal restricción b), esto provoca tensiones de tracción en las esquinas hacia las cuales están orientadas las fibras, y esta se suma a la que existe como consecuencia del esfuerzo longitudinal del ensayo.

Por tanto, la esquina que hay que tener en cuenta cuando hay concentraciones de tensiones es la esquina A, debido a la resistencia de la matriz y las reacciones producidas por las restricciones de contorno.

Por eso, en el apartado siguiente estudiaremos el efecto que tiene la utilización de un taco inclinado en el estado tensional que se origina en la esquina y como influye la utilización de estos tacos oblicuos en láminas de distintas orientaciones y distintos ratios. Esto se estudiará mediante la elaboración de un Modelo de Elementos Finitos mediante el programa ANSYS.

#### **3.1. Determinación de la singularidad de tensión.**

Tomando como origen la esquina y utilizando coordenadas polares  $(r, \theta)$  el estado tensional en la esquina se puede expresar mediante la ecuación (obtenida de [14])

$$
\sigma_{\alpha\beta}(r,\theta) = \sum_{k} K_{k} \frac{r_{\alpha\beta}^{-\delta_{k}}}{L^{-\delta_{k}}} f_{\alpha\beta}^{(k)}(\theta)
$$
 (1)

Donde r es la distancia al vértice,  $\delta_k$  son los órdenes de singularidades de tensión,  $K_k$  los Factores de Intensificación de Tensiones generalizados (FITGs),  $f_{\alpha\beta}^{(k)}(\theta)$  son las funciones angulares características y L una distancia característica del problema utilizada para expresar K<sub>k</sub> siempre en las mismas unidades independientemente del valor  $\delta_k$  (en nuestro proyecto tomaremos L=1 mm).

Para el caso estudiado en este proyecto se puede estimar que la distribución de tensiones en las proximidades de la esquina viene dada por:

$$
\sigma_{\alpha\beta} = K_{\alpha\beta}^{\text{I}} \, r_{\alpha\beta}^{-\delta_{\text{k}}} \tag{2}
$$

Esta aproximación se puede realizar debido a que si estamos muy próximo a la esquina r<1, y dado que el primer Factor de Intensificaciones de Tensiones generalizado corresponde con  $\delta > 0$  y los FITGs siguientes corresponden con δ < 0, esto da lugar a que el término predominante es el que contiene a la k del modo I. Y por otro lado debido a que estamos estudiando las tensiones en el eje horizontal θ = 0 da lugar a f(k) (θ = 0) constante por consiguiente vamos a considerar que el término que multiplica a r es el Factor de Intensificación de Tensión generalizado.

Se calculará en el apartado siguiente la singularidad en láminas de orientaciones de fibra de 5º, 10º, 15º y 20º. Para las fibras de 10º y 15º variaremos el ratio para estudiar el efecto de esto en el estado tensional, en cambio, para las otras dos orientaciones solo se ha realizado para ratio 10 ya que esto se calcularán únicamente para ver la influencia de la orientación de la fibra en la singularidad. En todos los casos se ha variado el taco desde uno recto a un taco oblicuo que da origen a un orden de singularidad nulo.

# **6 RESULTADOS DE LOS MODELOS**

<span id="page-36-0"></span>omo se ha comentado anteriormente, al someter una lámina de material compuesto, en el caso de nuestro trabajo se trata concretamente de grafito-epoxy, a tracción, aparece concentraciones de tensiones en la esquina del espécimen. Esto es lo que sucede en los ensayos off-axis para la determinación de la resistencia intralaminar a cortadura de materiales compuestos lo cual puede provocar que la medida de esta se vea afectada pudiendo incluso invalidar el ensayo. Por eso en este apartado vamos a estudiar como varía este estado tensional para distintas orientaciones de las fibras, y distintos ratios utilizando diferentes inclinaciones del taco. Los resultados permitirán valorar como varía el estado tensional en la zona considerada con la variación del ratio, de la orientación y de la inclinación del taco. C

Las propiedades del material compuesto grafito-epoxy en la dirección de las fibras son:

 $E_{11} = 125159 MPa$  $E_{22} = 8112 MPa$  $G_{12} = 4280 MPa$  $v_{12} = 0.3$ 

La geometría y los parámetros de las probetas son los mostrados en la Figura 6.1.

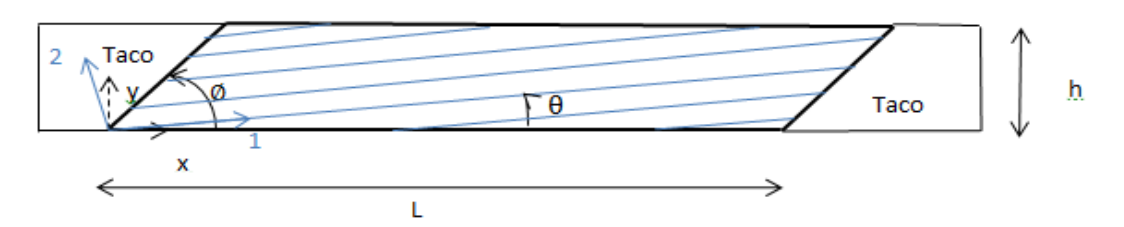

Figura 6.1. Definición geometría

En este trabajo se ha estudiado láminas con distintas orientaciones de la fibra con respecto a la carga de tracción aplicada en los ensayos, concretamente se ha analizado orientaciones de 5º, 10º, 15º y 20º. Para los caso de fibra orientada a 10º y 15º vamos a variar el ratio de 10 a 20 para estudiar como afecta el ratio en el estado tensional, mientras que para orientaciones 5º y 20º solo se ha realizado para ratio 10 ya que estos se han calculado para ver la influencia de la orientación de la fibra.

Las intensificaciones de tensiones que se originan en la esquina pueden provocar fallos prematuros dando lugar a una resistencia del ensayo no representativa con la real del material. Por esto, como se comentó en el apartado de orden de singularidades, en los ensayos de tracción las concentraciones de tensiones disminuían con tacos oblicuos, así que para cada caso de orientación de fibra y ratio analizado se modificará el taco desde un taco sin inclinar ( $\phi = 90^\circ$ ) hasta un taco oblicuo que de origen a un orden de singularidad prácticamente nulo.

Para el análisis de este estudio se ha confeccionado los modelos de Elementos Finitos apropiados para el comportamiento singular existente en la esquina del espécimen, permitiéndonos obtener el orden de singularidad y el Factor de Intensificación de Tensiones generalizado (FITGs). Este análisis se ha obtenido gracias al software comercial ANSYS.

### <span id="page-37-0"></span>**6.1 Fibra con orientación 10º.**

En este apartado para el caso de una lámina con una orientación de fibra de 10º se ha estudiado varios ratios, 10, 12.5, 15, 20, y para cada uno de ellos se ha analizado distintos ángulos de taco. Y una vez obtenido los valores de orden de singularidad y el Factor de Intensificación de Tensiones generalizado se ha podido analizar como varía estos con el ratio y con el ángulo del taco.

#### <span id="page-37-1"></span>**6.1.1 Ratio 10.**

#### **6.1.1.1 Taco 90º.**

En la figura 6.2 se muestra el aspecto de la lámina tras la realización del mallado para el caso de una lámina de ratio 10, taco sin inclinar ( $\phi = 90^\circ$ ) y una orientación de la fibra de 10<sup>°</sup> con respeto al desplazamiento aplicado. Al ser el objetivo del estudio la esquina se ha elaborado un Método de Elementos Finitos tal que tenga un mayor número de elementos en las zonas de estudios, en decir, las esquinas, tal y como se observa en la figura 6.1. Como se dijo en el capítulo 5 de las cuatros esquinas las más importante son las de la dirección de la fibra. En la figura 6.3 se ha realizado un zoom de la esquina ha estudiar.

Para este caso, ratio 10 y ángulo del taco 90º, el espécimen ha sido modelado utilizando 30729 nodos. Para analizar la presencia de singularidades en las esquinas, la distancia de esta al primer nodo es 1.32x10<sup>-3</sup> (esta distancia del primer nodo permanecerá constante para todos los casos estudiados, en cambio el número de nodos cambiará al aumentar el ratio y variar el ángulo del taco pero siempre permaneciendo entorno a este valor).

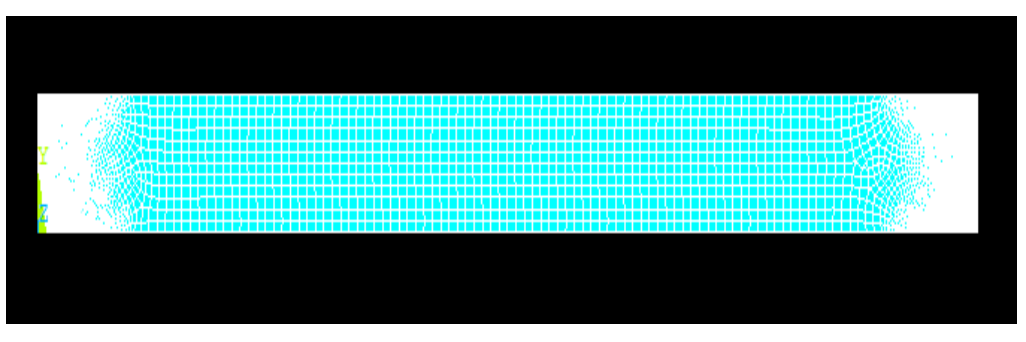

Figura 6.2. Discretización de la malla ratio 10 y taco recto

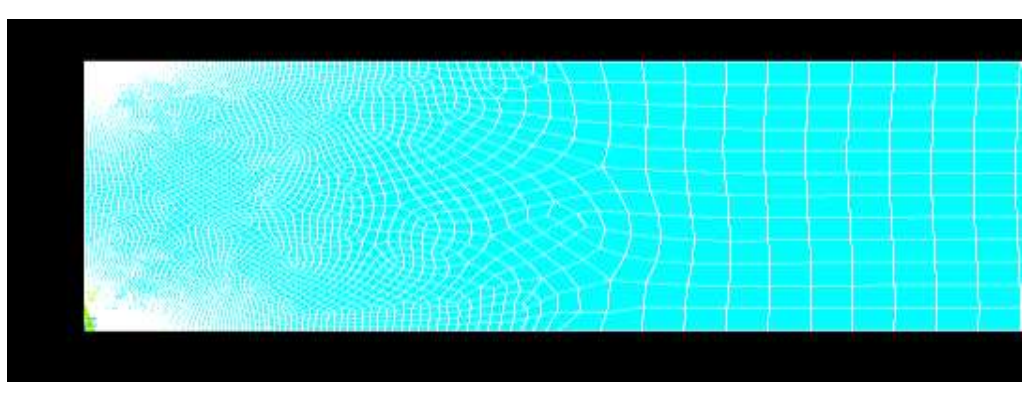

Figura 6.3. Zoom discretización de la malla de ratio 10 y taco recto

En la figura 6.4 se muestra la distribución de los desplazamientosen la dirección de 1  $u_1$  después de la deformación, donde se observa tal y como se comento en el capítulo 3 que en los ensayos off-axis debido a las restricciones de los desplazamientos se origina acoplamiento entre tensiones normales y deformaciones tangenciales originando deformaciones tangenciales. Esta deformación se corregirá como se verá posteriormente con el empleo de tacos oblicuos. Sun y Chung en [12] propusieron inclinar los tacos para que coincidieran con las líneas de isodesplazamiento para eliminar estas deformaciones. Estas líneas de isodesplazamientos longitudinales se pueden ver en la figura 6.4.

En la figura 6.5. se representa los desplazamientos originados por tal deformación tangencial.

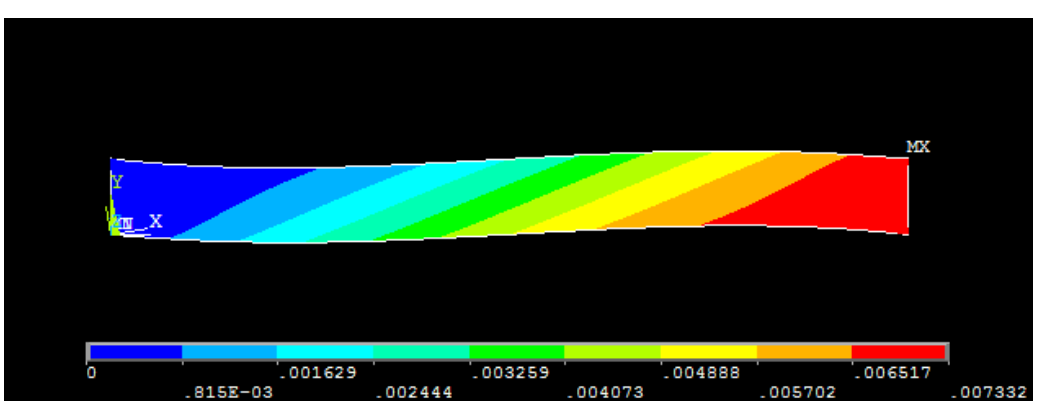

Figura 6.4. Desplazamientos  $u_1$ (mm) ratio 10 y taco recto

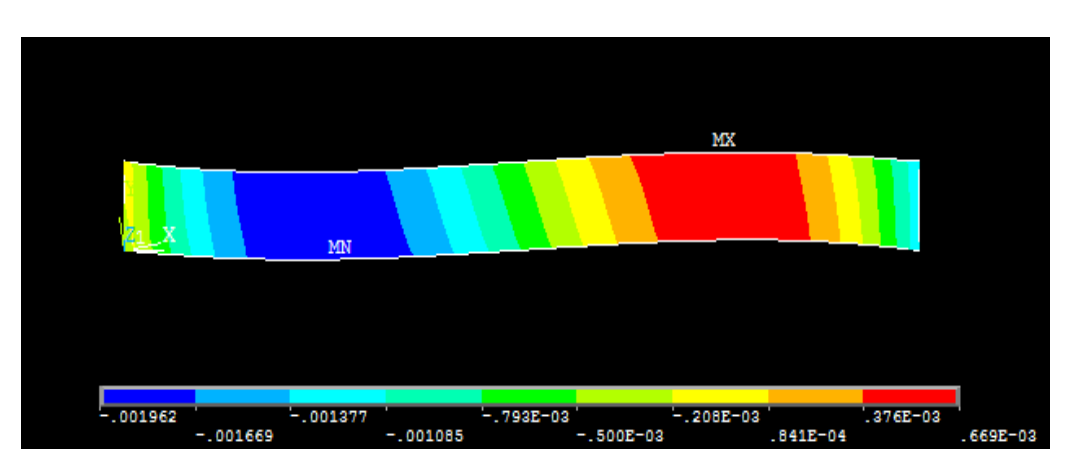

Figura 6.5. Desplazamientos  $u_2$ (mm) ratio 10 y taco recto

En la figura 6.6 se muestra el mapa de tensiones  $\sigma_1$ en la lámina. Donde se observa que las tensiones  $\sigma_1$  son prácticamente constante pero si vamos haciendo zoom en la esquina, figuras 6.7 y figura 6.8, se observa un aumento de este valor.

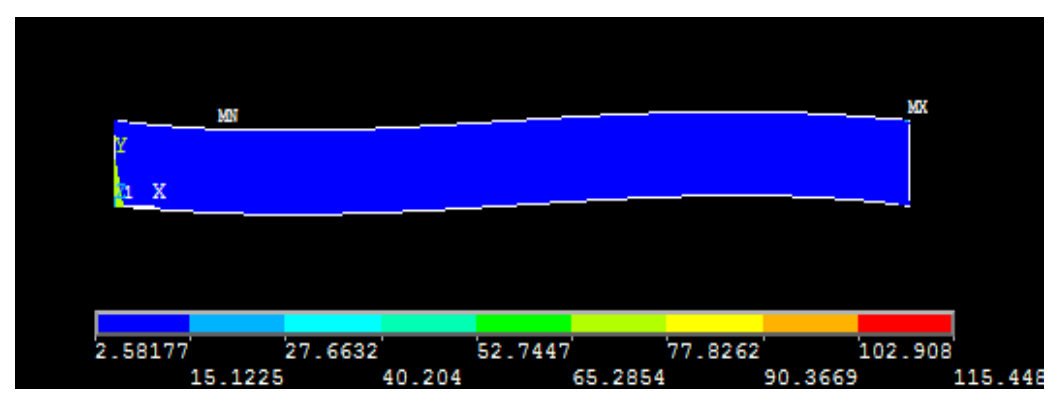

Figura 6.6. Distribución de tensiones  $\sigma_1(MPa)$  ratio 10 y taco recto

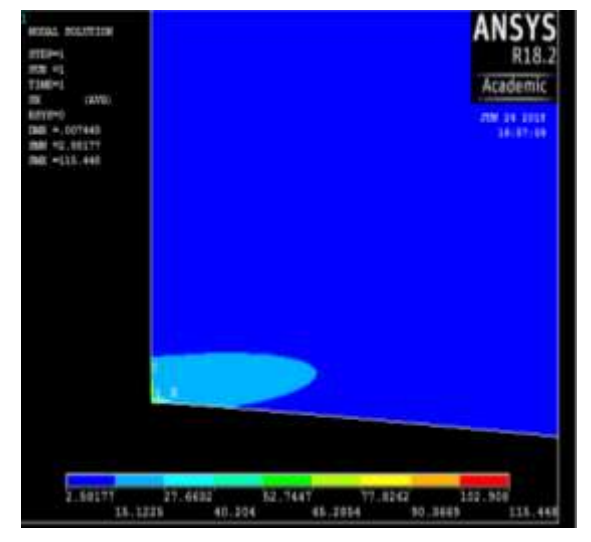

tensiones  $\sigma_1(MPa)$  ratio 10 y taco recto tensiones  $\sigma_1(MPa)$  ratio 10 y taco recto

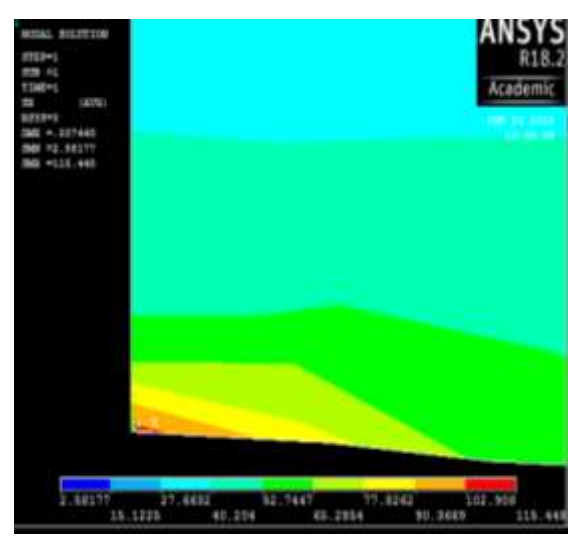

Figura 6.7. Zoom distribución de Figura 6.8. Zoom distribución de

Para la obtención del orden de singularidad y el factor de intensificación de tensiones generalizado representamos las tensiones  $\sigma_1$  en la esquina en función de la distancia a esta.

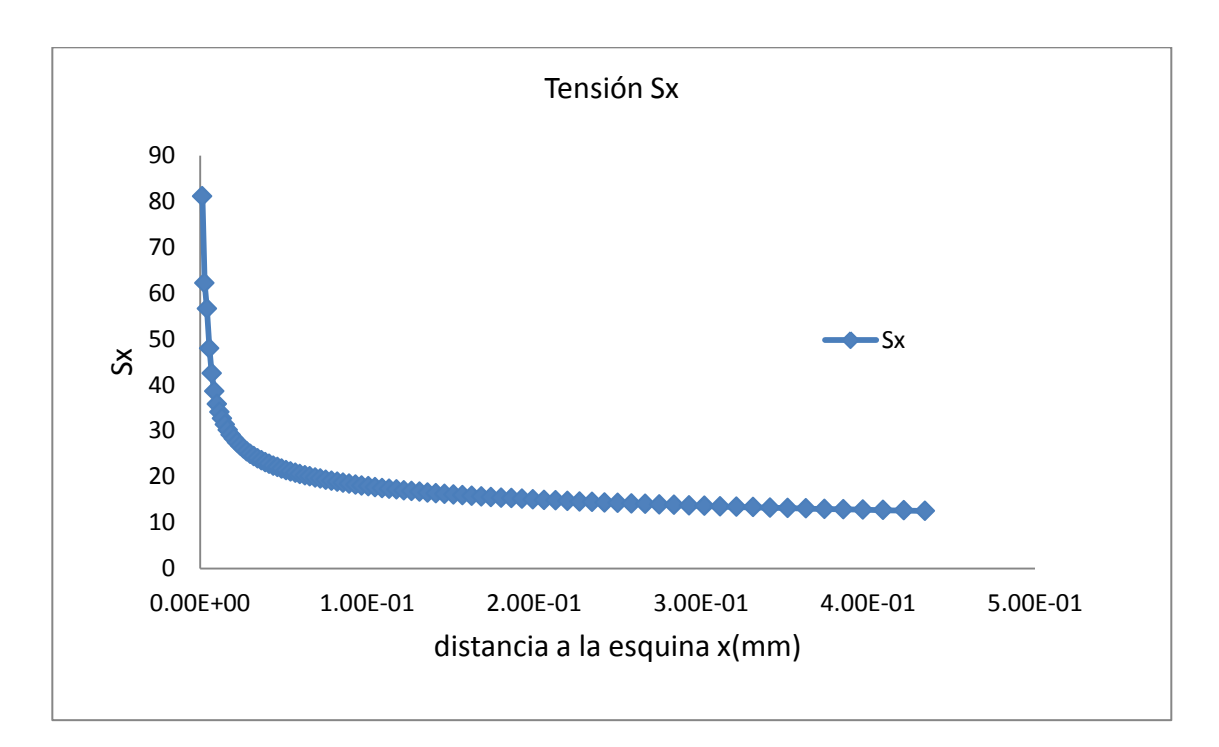

Figura 6.9. Evolución de las tensiones  $\sigma_1(MPa)$  en la esquina para ratio 10 y taco recto

Tomando logaritmos en la expresión (2)

$$
\log \sigma_{\alpha\beta} = \log K_{\alpha\beta}^{\mathbf{I}} - \delta \log r
$$

Por tanto, expresando la figura anterior en logarítmica, figura 6.10, y eliminando los valores de los extremos, dado que las tensiones normales obtenidas en los nodos más cercanos están demasiado afectadas por la presencia de la singularidad, permite obtener la recta de regresión lineal en escala logarítmica y a partir de esta obtener el orden de singularidad y el FITGs

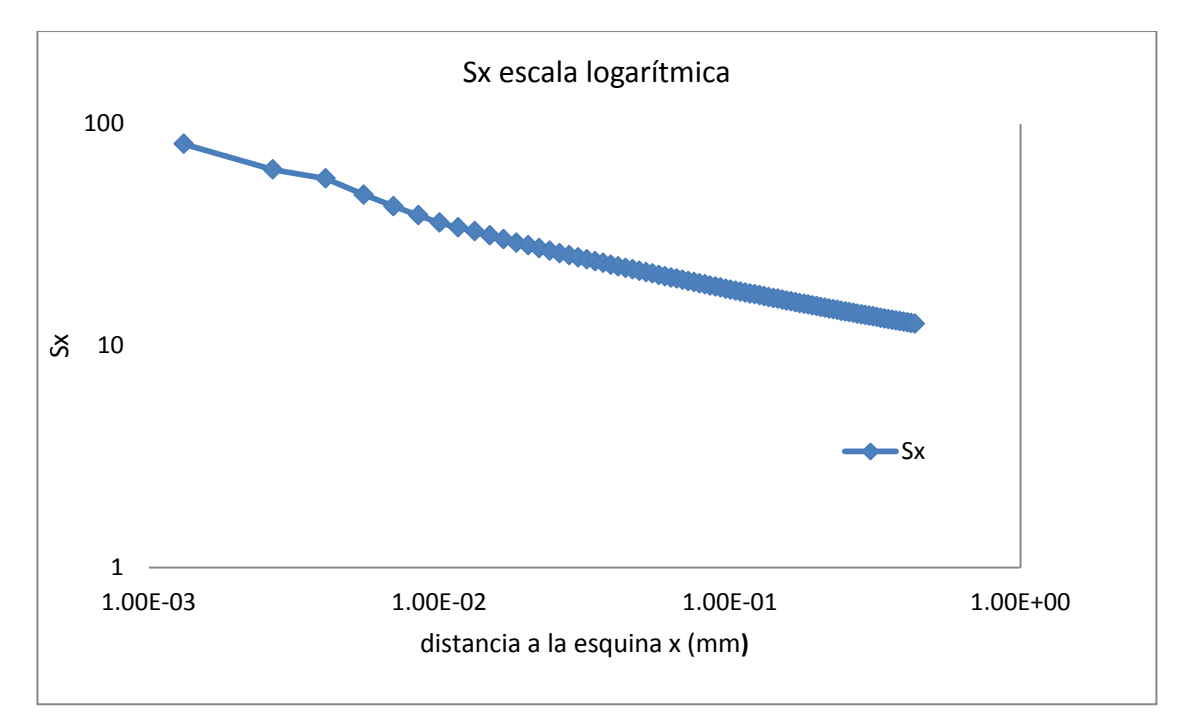

Figura 6.10. Evolución de las tensiones  $\sigma_1(MPa)$  en la esquina en escala logarítmica para ratio 10 y taco recto

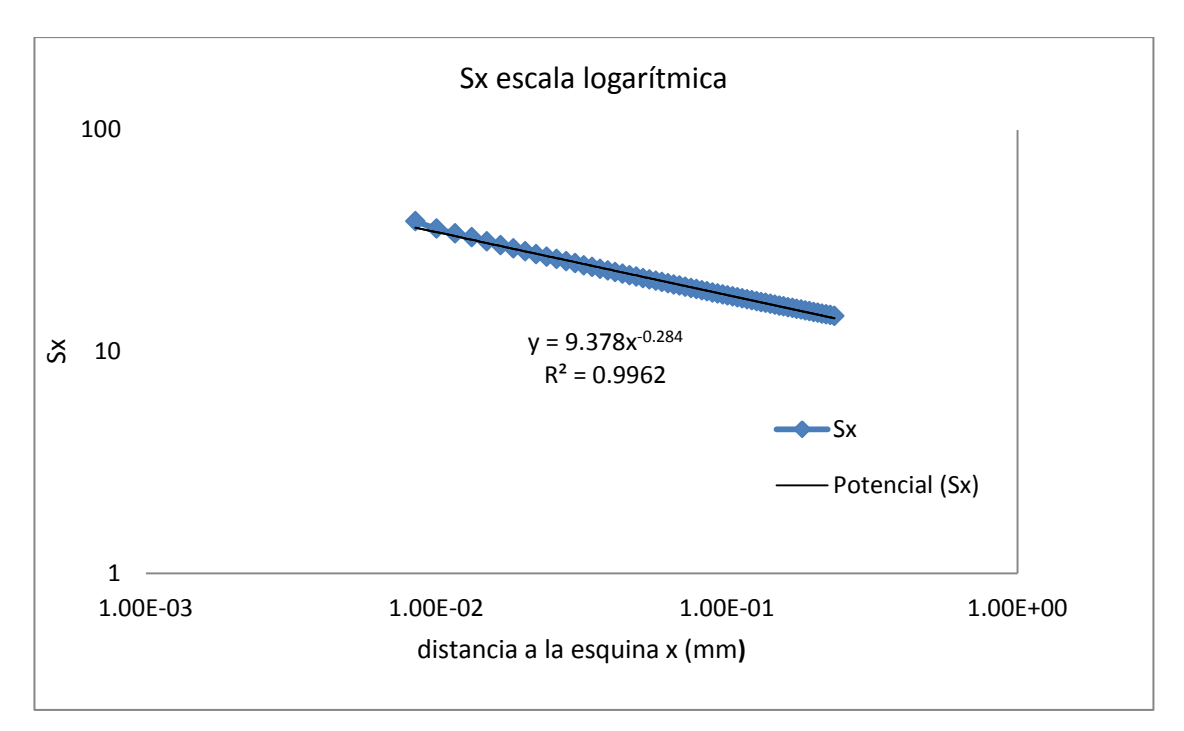

Figura 6.11. Recta de regresión de las tensiones  $\sigma_1(MPa)$  en la esquina en escala logarítmica para ratio 10 y taco recto

Dado que la acción externa en todo momento es un desplazamiento longitudinal uniforme a lo largo del extremo derecho, de valor 0.007444857453mm. Este valor de desplazamiento va a equivaler a una tensión distinta si se varía el ratio, la orientación de la fibra o el ángulo del taco. Por consiguiente, para poder comparar los Factores de Intensificaciones de Tensiones generalizados vamos a dividirlo por la reacción que se origina en el extremo al aplicar tal desplazamiento, en este caso la reacción es 55.30 MPa.

El orden de singularidad y el Factor de Intensificación de Tensiones generalizado para el caso de una orientación de fibra de 10º, ratio 10 y ángulo del taco recto es el siguiente, este último está dividido entre la reacción que origina el desplazamiento en el extremo como se ha mencionado, a partir de ahora llamaremos a este factor  $\overline{K_{11}^I}$  donde el subíndice hace referencia a la tensión utilizada para su cálculo.

$$
\overline{K_{11}^1} = \frac{9.378}{55.30} = 0.1696
$$

$$
\delta = 0.284
$$

Decir que el FITGs no variaría si lo calculásemos mediante la expresión (1) mostrada en el capítulo 5 con otra tensión por ejemplo la tensión tangencial, pero debido a que en nuestro proyecto hemos considerado la simplificación realizada en (2), habiamos introducido en este valor la función de singularidad angular f $_{\alpha\beta}^{(k)}(\theta =$ 0), la cual si cambia según la componente de la tensión tomada , por lo que los valores de FITGs tomado en este proyecto si cambiaría según la componente de la tensión utilizada para su cálculo. Por ello se ha calculado también el FITGs correspondiente a la tensión tangencial  $\sigma_{12}$ . Se ha calculado para esta tensión debido a que esta es la causante de la rotura de la probeta ya que si se produce un fallo en la esquina estudiada debido a la concentración de tensiones esta se puede propagar mediante cortadura a lo largo de la matriz.

$$
\overline{K^{\mathrm{I}}_{12}}=0.0315
$$

Los valores obtenidos anteriormente corresponden al caso de taco recto. Como se mencionó anteriormente existe un ángulo de inclinación del taco que provoca que el orden de singularidad sea nulo por lo que vamos a ir disminuyendo este ángulo desde 90º hasta el que origina la anulación del orden de singularidad.

En la tabla 6.1 se muestra el orden de singularidad y el FITGs para distintos ángulos de taco desde taco 90º correspondiente al caso anterior hasta un ángulo de taco de 20º correspondiente a un orden de singularidad negativo. Estos valores se obtienen de forma análoga al caso anterior.

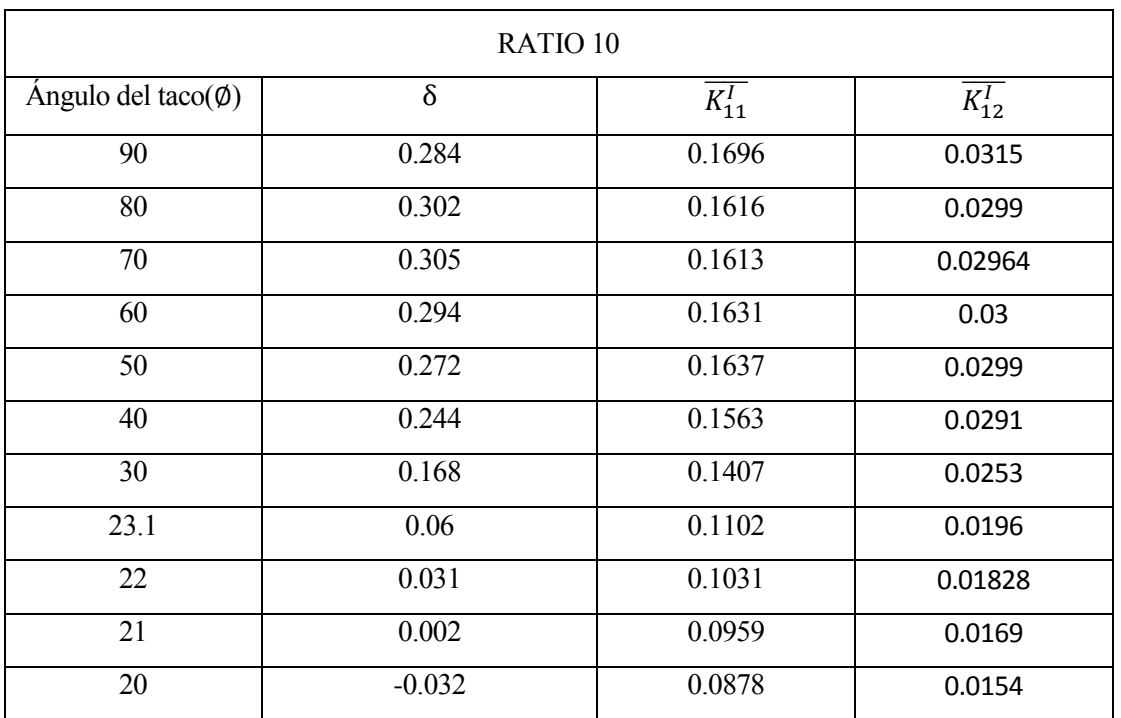

Tabla 6.1.Orden de singularidad y FITGs para distintos ángulos de tacos para ratio 10 y orientación de fibra 10

Es de importante relevancia el ángulo de taco que da lugar a un orden de singularidad nulo, para el caso de ratio 10 y una orientación de la fibra de 10º, este ángulo del taco corresponde con 21º, tal como se muestra en la tabla 6.1. Dado su gran importancia vamos a desarrollar este caso tal y como se hizo para taco recto.

#### **6.1.1.2 Taco oblicuo para singularidad nula**

En la figura 6.12 se muestra el aspecto de la lámina tras la realización del mallado para el caso de una lámina de ratio 10, una orientación de la fibra de 10º con respeto a la fuerza apicada y un taco con inclinación 21º respecto a la horizontal. Al igual que en el caso del taco sin inclinar (90º) el objetivo de estudio es la esquina, por ello se ha elaborado un Método de Elementos Finitos tal que tenga un mayor número de elementos en las zonas las esquinas tal y como se observa en la figura 6.12. En la figura 6.13 se ha realizado un zoom de la esquina ha estudiar para ver com mayor detalles los elementos en esta zona.

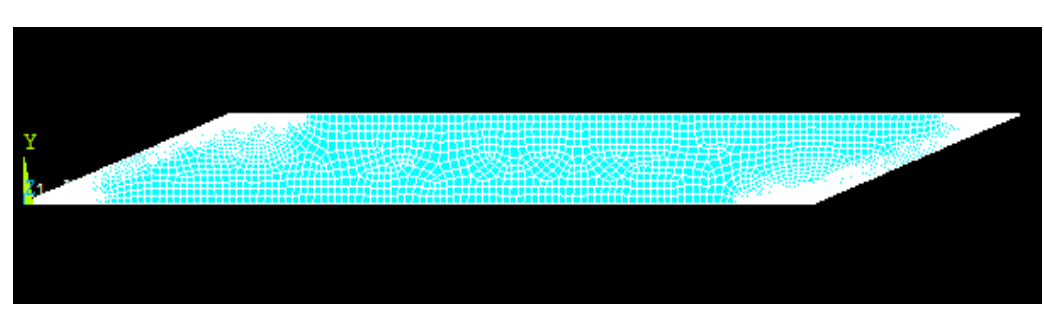

Figura 6.12. Discretización de la malla ratio 10 y taco oblicuo

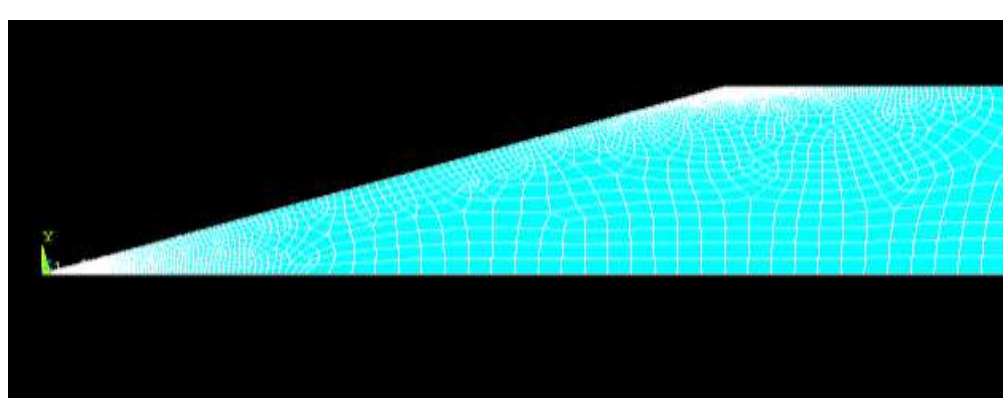

Figura 6.13. Zoom discretización de la malla ratio 10 y taco oblicuo

En la figura 6.14. se muestra la distribución de los desplazamientos horizontales  $u_1$  después de la deformación, donde se observa que las deformaciones tangenciales existentes con un taco recto han desaparecido, tal y como se quería conseguir con la utilización de taco oblicuos. También se aprecia las líneas de isodesplazamiento las cuales parecen ser casi paralelas con el taco, pero como veremos posteriormente en el capítulo (7) estas no van a ser exactamente paralelas pero si casi.

En la figura 6.15. se representa los desplazamientos  $u_2$  originados por tal deformación tangencial, donde se puede ver que apenas existen desplazamientos en la dirección 2.

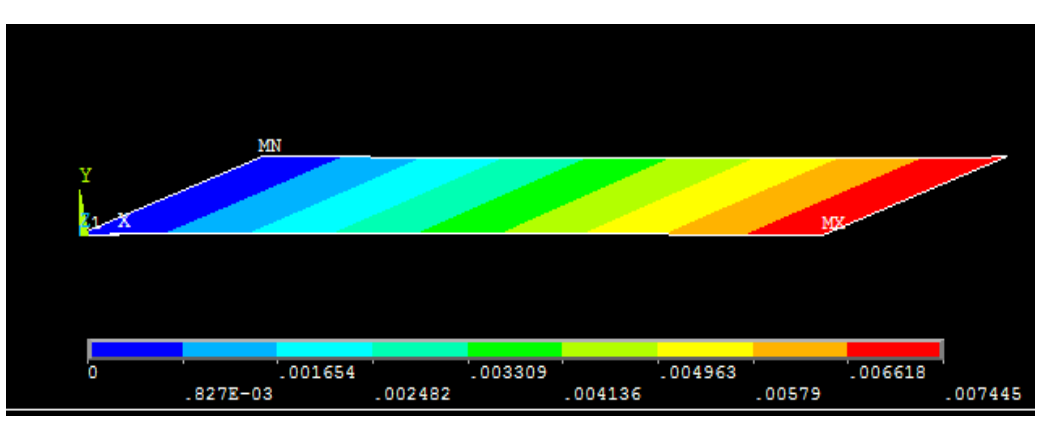

Figura 6.14. Desplazamientos  $u_1$  para ratio 10 y taco oblicuo.

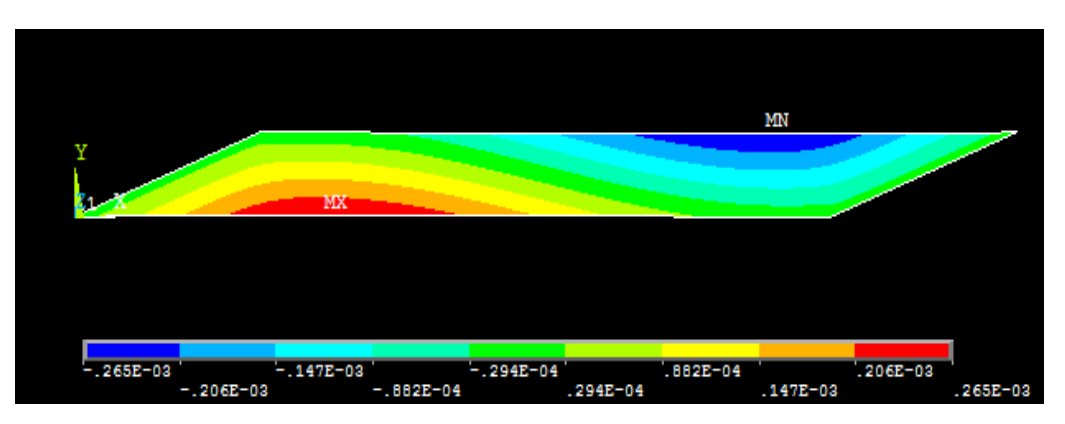

Figura 6.15. Desplazamientos  $u_2$  para ratio 10 y taco oblicuo

Para este caso ángulo de taco (21°) se representa en la figura 6.16 el mapa de tensiones  $\sigma_1$  a lo largo de la lámina. Realizando un zoom, figura 6.15, para observar la zona de estudio, la esquina, se observa como la concentración de tensiones ha desaparecido y por consiguiente las tensiones  $\sigma_x$  son prácticamente uniforme a lo largo de toda la lámina como cabía esperar.

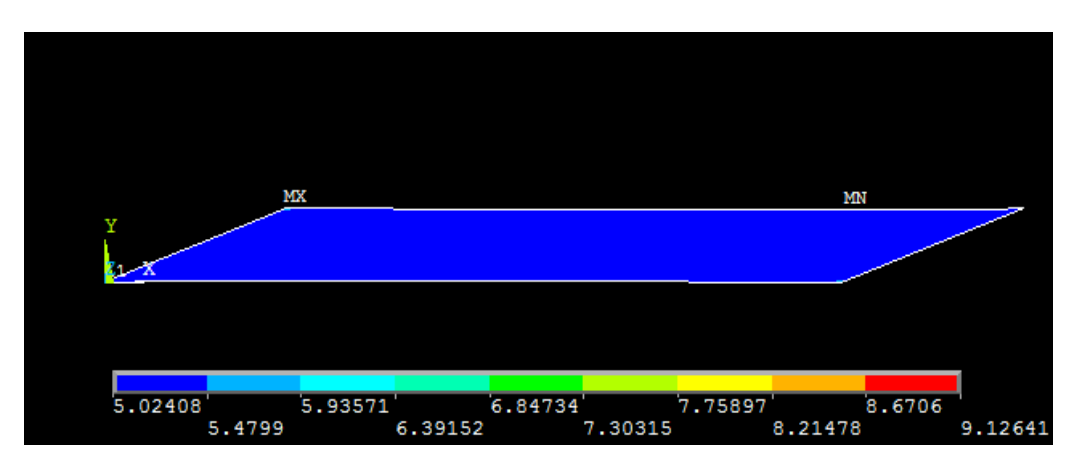

Figura 6.16. Distribución de tensiones  $\sigma_1(MPa)$  ratio 10 y taco oblicuo

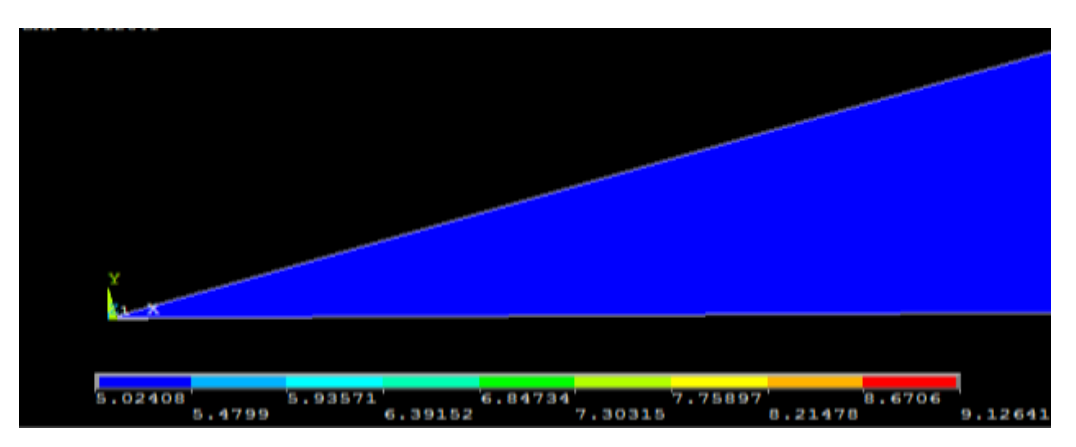

Figura 6.17. Zoom distribución de tensiones  $\sigma_1(MPa)$  ratio 10 y taco oblicuo

Para la obtención del orden de singularidad y el factor de intensificación de tensiones generalizado representamos en la figura 6.17 las tensiones  $\sigma_1$  en la esquina en función de la distancia a esta.

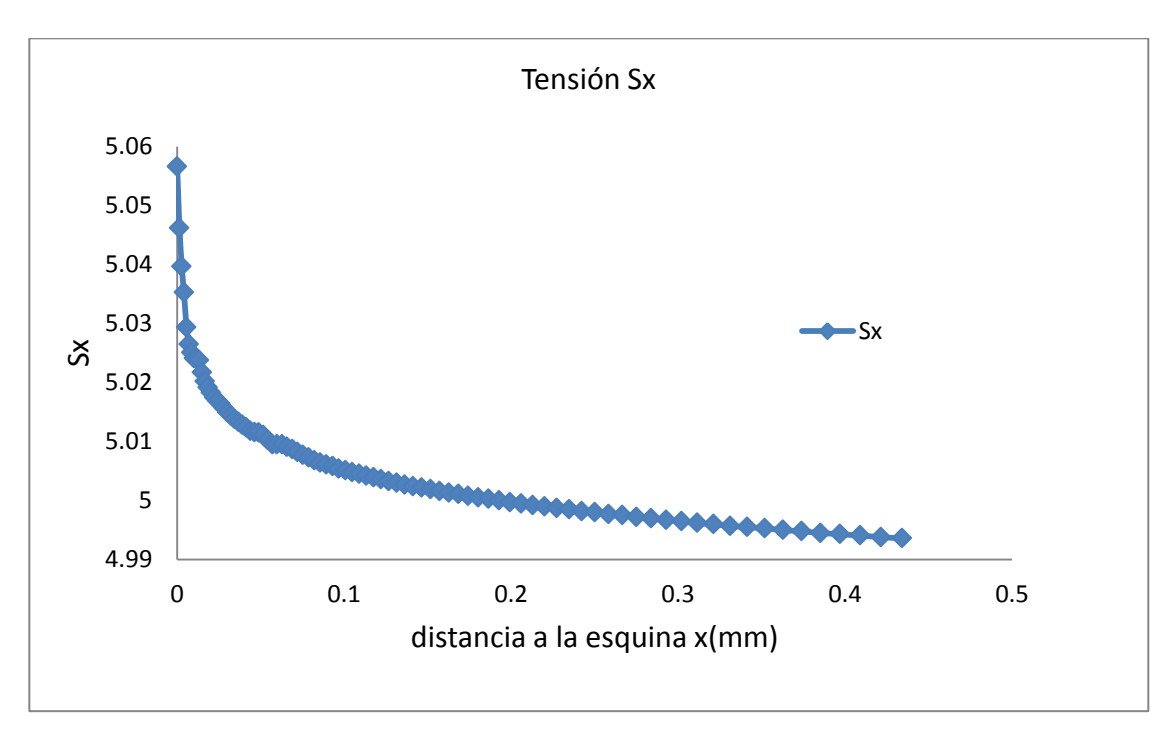

Figura 6.18. Evolución de las tensiones  $\sigma_1(MPa)$  en la esquina para ratio 10 y taco oblicuo

Se nota en la figura 6.17 como se indicó anteriormente que la tensión  $\sigma_1$  es prácticamente uniforme.

Al igual que se hizo para el caso de taco recto tomamos logaritmos en la expresión (2) seguimos los mismos pasos para la obtención del orden de singularidady el factor de intensificación realizado para taco sin inclinar. Primero expresamos la figura anterior en logarítmica, figura 6.18, y se observa a diferencia del taco recto que no es necesario la eliminación de los valores de los extremos, dado la ausencia de la singularidad. Posteriormente obtener la recta de regresión lineal en escala logarítmica y a partir de esta obtener el orden de singularidad y el FITGs.

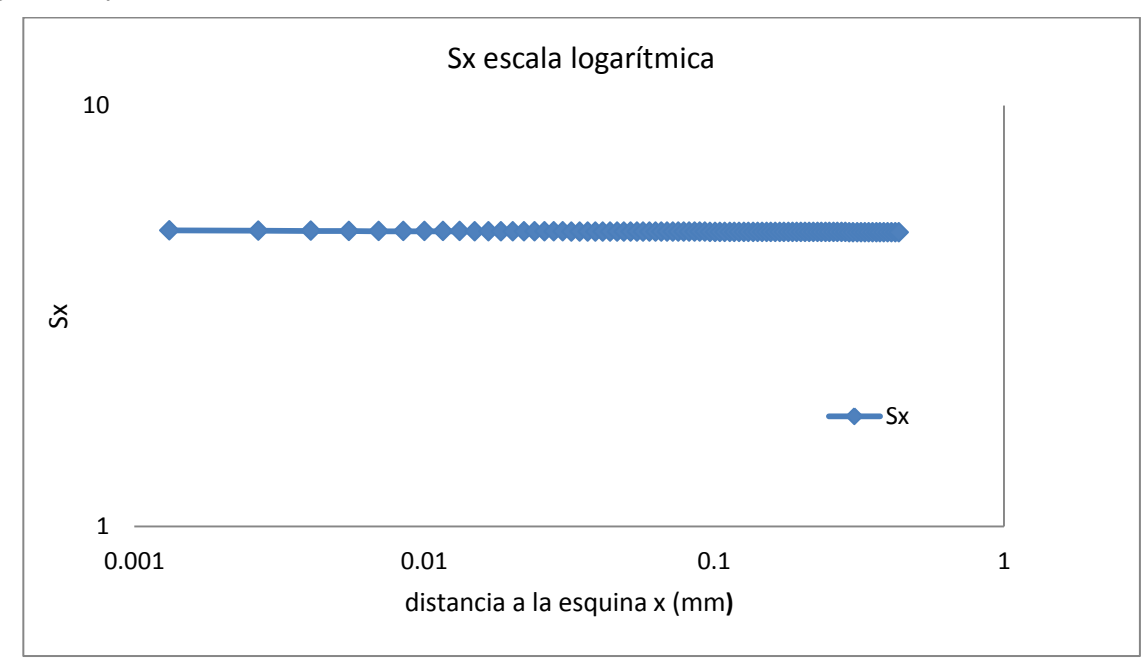

Figura 6.19. Evolución de las tensiones  $\sigma_1(MPa)$  en la esquina en escala logarítmica tensiones para ratio 10 y taco oblicuo

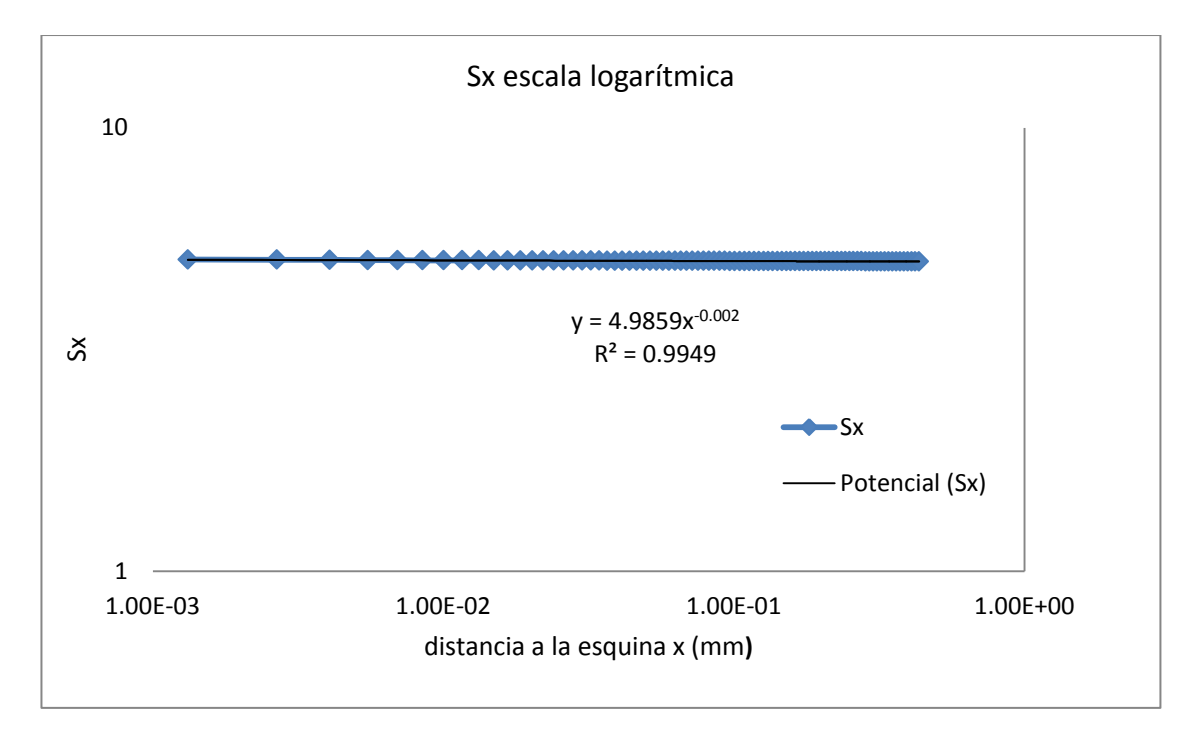

Figura 6.20. Recta de regresión de las tensiones  $\sigma_1(MPa)$  en la esquina en escala logarítmica tensiones para ratio 10 y taco oblicuo

Los valores obtenidos son:

$$
\delta = 0.002
$$

$$
\overline{K_{11}^I} = 0.0959
$$

Se obtiene como se esperaba un orden de singularidad prácticamente nulo.

Si se realizase con la tensión tangencial

$$
\overline{K_{12}^I} = 0.0169
$$

#### <span id="page-47-0"></span>**6.1.2 Ratio 12.5**

En la tabla 6.2 para una lámina de ratio 12.5 y orientación de fibra 10º se tienen el orden de singularidad (δ) y el factor de intensificación de tensiones dividida entre la reacción en la dirección de x en el extremo para distintos ángulos de taco. Donde se puede observar que el ángulo del taco que da origen a un orden de singularidad nulo es el mismo que se obtuvo para ratio 10. Por otro lado el factor de intensificación si se ha visto modificado.

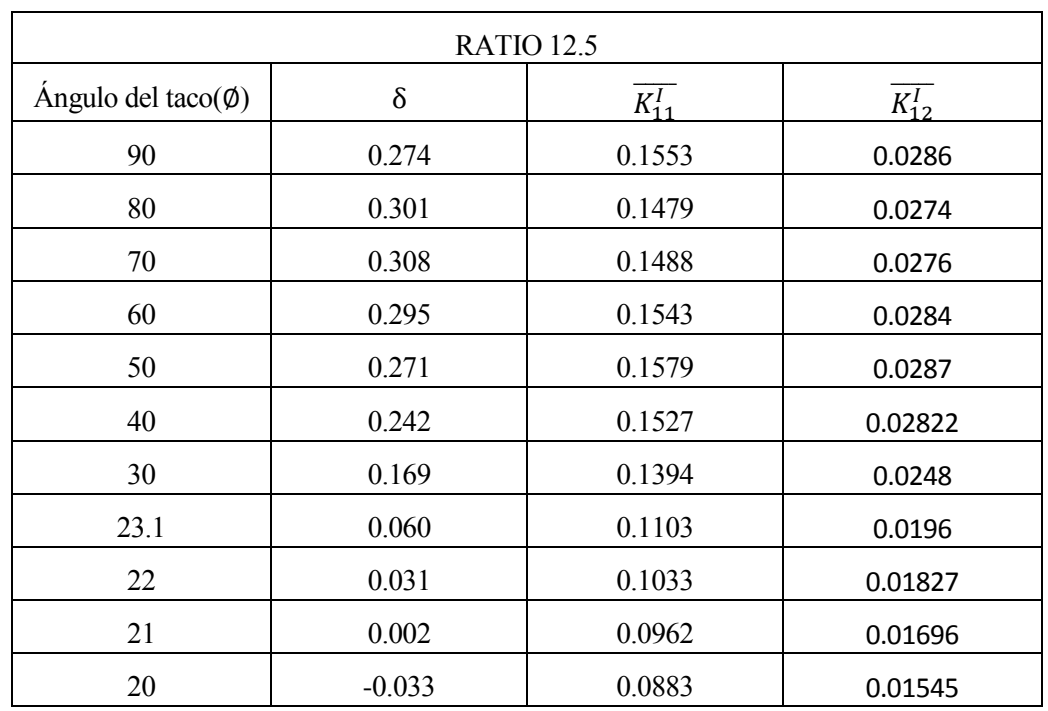

Tabla 6.2 Orden de singularidad y FITGs para distintos ángulos de tacos, ratio 12.5 y orientación de fibra 10

#### <span id="page-48-0"></span>**6.1.3 Ratio 15**

En la tabla 6.3 se tienen el orden de singularidad y el factor de intensificación de tensiones entre la reacción en la dirección de x en el extremo para una lámina de ratio 15 y orientación de fibra 10º y para distintos ángulos de taco. Al igual que antes, el ángulo del taco que hace que el orden de singularidad sea nulo sigue siendo 21º.

En cuanto al factor de singularidad sigue variando con el ratio.

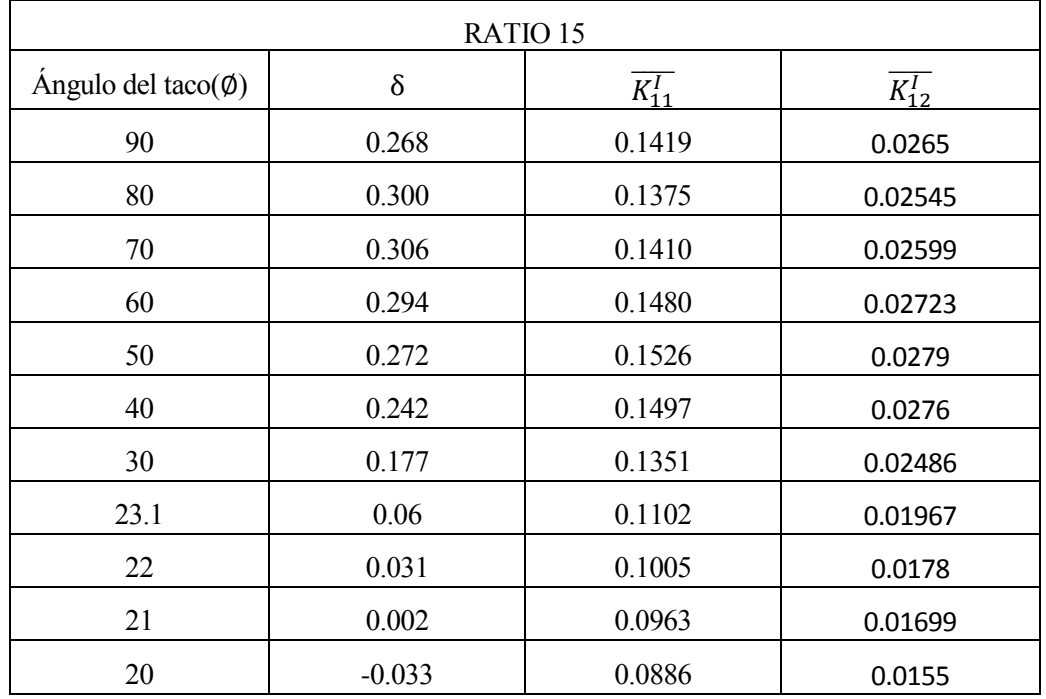

Tabla 6.3.Orden de singularidad y FITGs para distintos ángulos de tacos, ratio 15 y orientación de fibra 10

### <span id="page-49-0"></span>**6.1.4 Ratio 20**

Por último para el caso de fibra 10º, en la tabla 6.4 se muestra los valores obtenidos para una lámina de ratio 20 para distintos ángulos de taco. Un ángulo del taco de 21º sigue originando un orden de singularidad nulo.

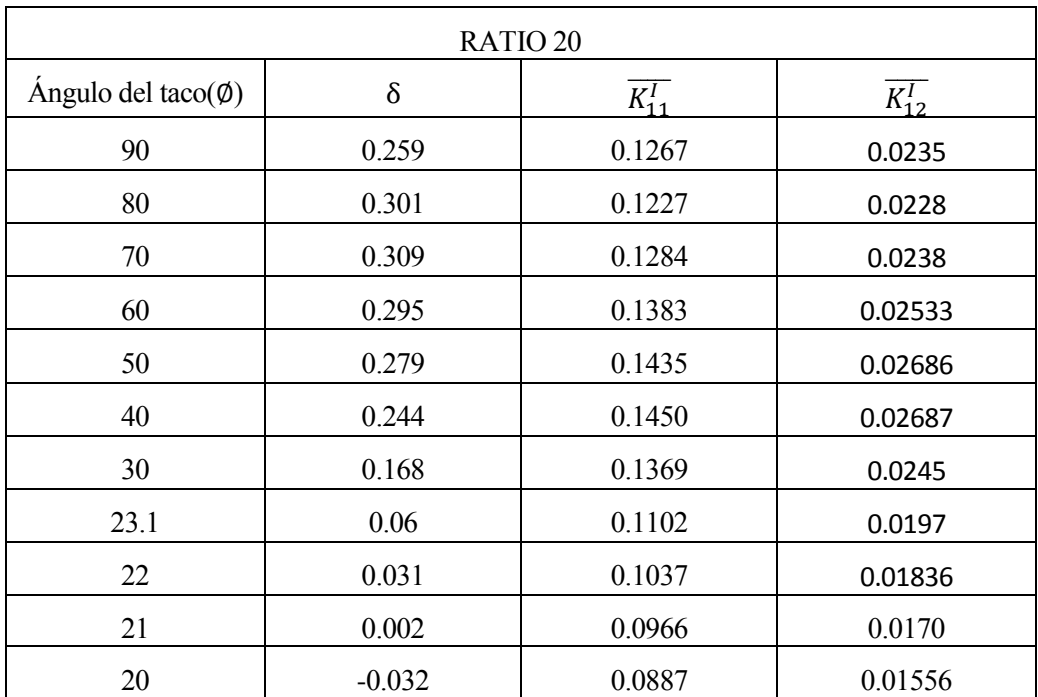

Tabla 6.4.Orden de singularidad y FITGs para distintos ángulos de tacos, ratio 20 y orientación de la fibra 10

### <span id="page-49-1"></span>**6.2 Fibra con orientación 5º.**

En la tabla 6.5 se tiene los valores obtenidos para el caso de una lámina con fibras orientadas 5º y ratio 10. En este caso el orden de singularidad nulo se obtiene con un taco inclinado aproximadamente 26º.

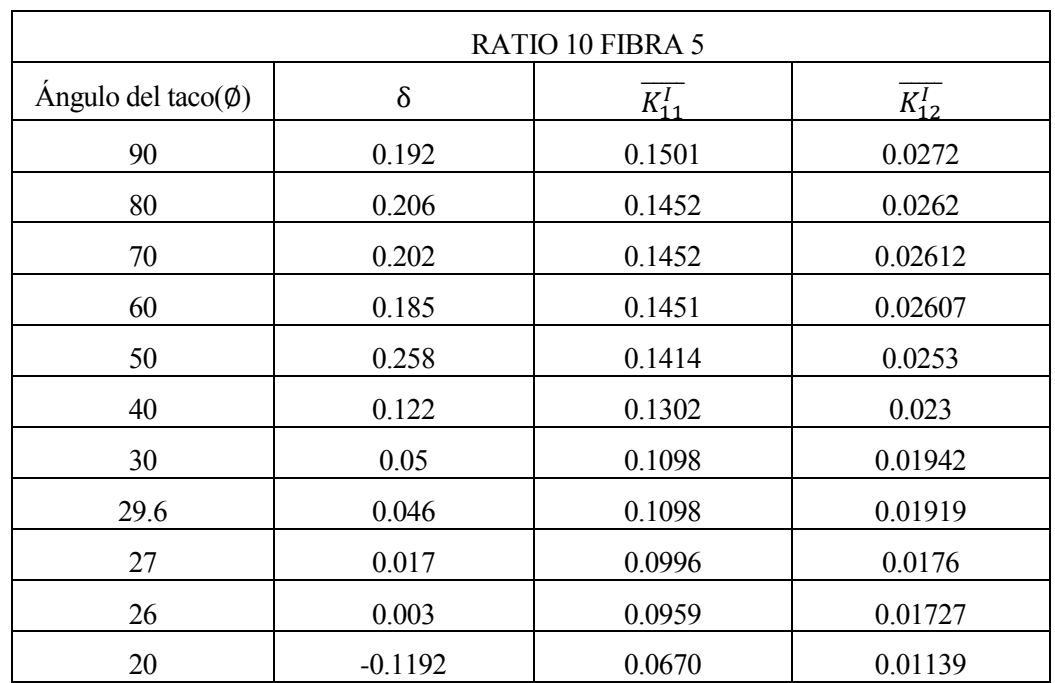

Tabla 6.5 Orden de singularidad y FITGs para distintos ángulos de tacos, ratio 10 y orientación de la fibra 5º

### <span id="page-50-0"></span>**6.3 Fibra con orientación 15º.**

El orden de singularidad y el cociente del Factor de Intensificación de Tensiones y la reacción horizontal que se origina en el extemo para el caso de una lámina con fibras orientadas 15º y ratios 10 ,15 y 20 se muestra en las tablas 6.6, 6.7 y 6.8 respectivamente. En este caso el orden de singularidad nulo se obtiene con un taco inclinado aproximadamente 22º.

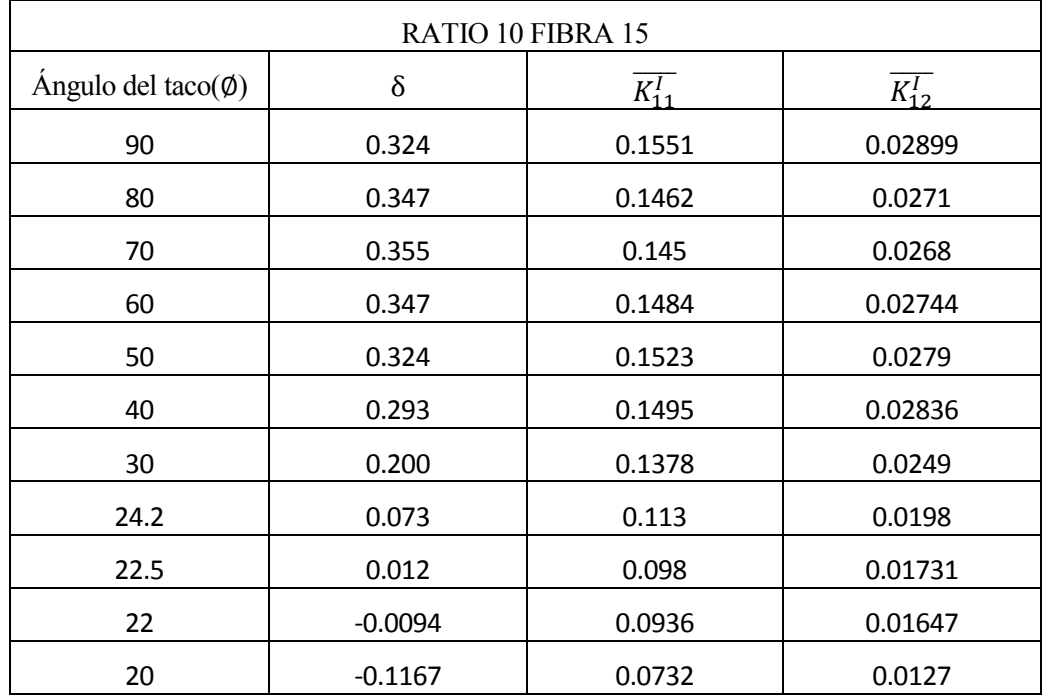

Tabla 6.6. Orden de singularidad y FITGs para distintos ángulos de tacos, ratio 10 y orientación de la fibra 15º

| RATIO 15 FIBRA 15                |           |                       |                              |  |  |
|----------------------------------|-----------|-----------------------|------------------------------|--|--|
| Ángulo del taco( $\varnothing$ ) | $\delta$  | $\overline{K_{11}^I}$ | $\overline{K_{12}^{\prime}}$ |  |  |
| 90                               | 0.311     | 0.1275                | 0.0239                       |  |  |
| 80                               | 0.347     | 0.1211                | 0.02276                      |  |  |
| 70                               | 0.356     | 0.1249                | 0.0233                       |  |  |
| 60                               | 0.346     | 0.1334                | 0.0248                       |  |  |
| 50                               | 0.325     | 0.1416                | 0.02614                      |  |  |
| 40                               | 0.292     | 0.1437                | 0.0265                       |  |  |
| 30                               | 0.196     | 0.1370                | 0.0247                       |  |  |
| 24.2                             | 0.085     | 0.1103                | 0.01976                      |  |  |
| 22.5                             | 0.014     | 0.0983                | 0.01739                      |  |  |
| 22                               | $-0.0109$ | 0.0943                | 0.01656                      |  |  |
| 20                               | $-0.1386$ | 0.0756                | 0.01277                      |  |  |

Tabla 6.7. Orden de singularidad y FITGs para distintos ángulos de tacos, ratio 10 y orientación de la fibra 15º

| RATIO 20 FIBRA 15                |          |                       |                       |  |  |
|----------------------------------|----------|-----------------------|-----------------------|--|--|
|                                  |          |                       |                       |  |  |
| Ángulo del taco( $\varnothing$ ) | $\delta$ | $\overline{K_{11}^I}$ | $\overline{K_{12}^I}$ |  |  |
| 90                               | 0.285    | 0.1165                | 0.02116               |  |  |
| 80                               | 0.348    | 0.1075                | 0.0203                |  |  |
| 70                               | 0.360    | 0.1133                | 0.02131               |  |  |
| 60                               | 0.348    | 0.1246                | 0.02313               |  |  |
| 50                               | 0.332    | 0.1332                | 0.02543               |  |  |
| 40                               | 0.293    | 0.1397                | 0.02586               |  |  |
| 30                               | 0.199    | 0.1356                | 0.0242                |  |  |
| 24.2                             | 0.074    | 0.1114                | 0.01976               |  |  |
| 22.5                             | 0.012    | 0.0987                | 0.01744               |  |  |
| 22                               | $-0.010$ | 0.0944                | 0.0166                |  |  |
| 20                               | $-0.116$ | 0.0741                | 0.0129                |  |  |

Tabla 6.8. Orden de singularidad y FITGs para distintos ángulos de tacos, ratio 20 y orientación de la fibra 15º

### <span id="page-51-0"></span>**6.4 Fibra con orientación 20º.**

Por último, en la tabla 6.7 se tiene los valores para el caso de una lámina con fibras orientadas 20º y ratio 10. En este caso el orden de singularidad nulo se obtiene con un taco inclinado aproximadamente 25.5º.

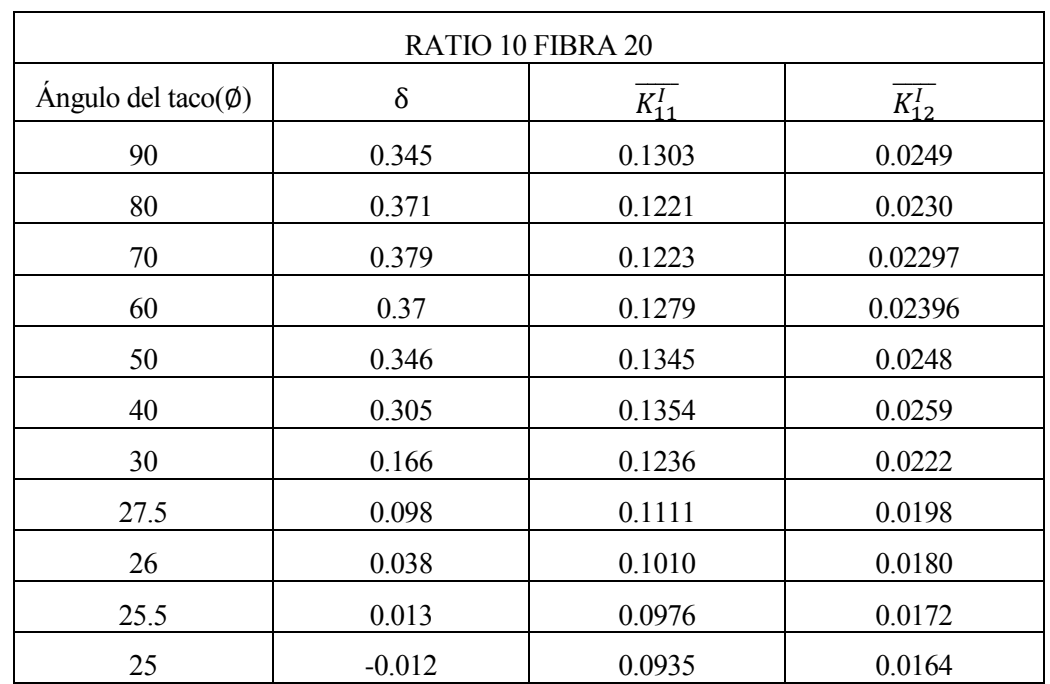

Tabla 6.9. Orden de singularidad y FITGs para distintos ángulos de tacos, ratio 10 y orientación de la fibra 20º

# **7 ANÁLISIS**

<span id="page-54-0"></span>na vez obtenido los valores suficientes de orden de singularidad y el Factor de Intensificación de Tensiones generalizado mostrados en el capítulo 6 obtenidos mediante un modelo de Elementos Finitos elaborado en ANSYS, analizaremos como varían estos valores al variar el ratios, orientación de las fibras e inclinación de taco. Así como comparar los valores de orden de singularidad obtenido mediante ANSYS y los obtenidos de forma analítica, los cuales están recogidos en [10]. U

### <span id="page-54-1"></span>**7.1 Variación del orden de singularidad con el ratio**

En primer lugar vamos a analizar como varía el orden de singularidad al cambiar el ratio manteniendo la misma orientación de la fibra.

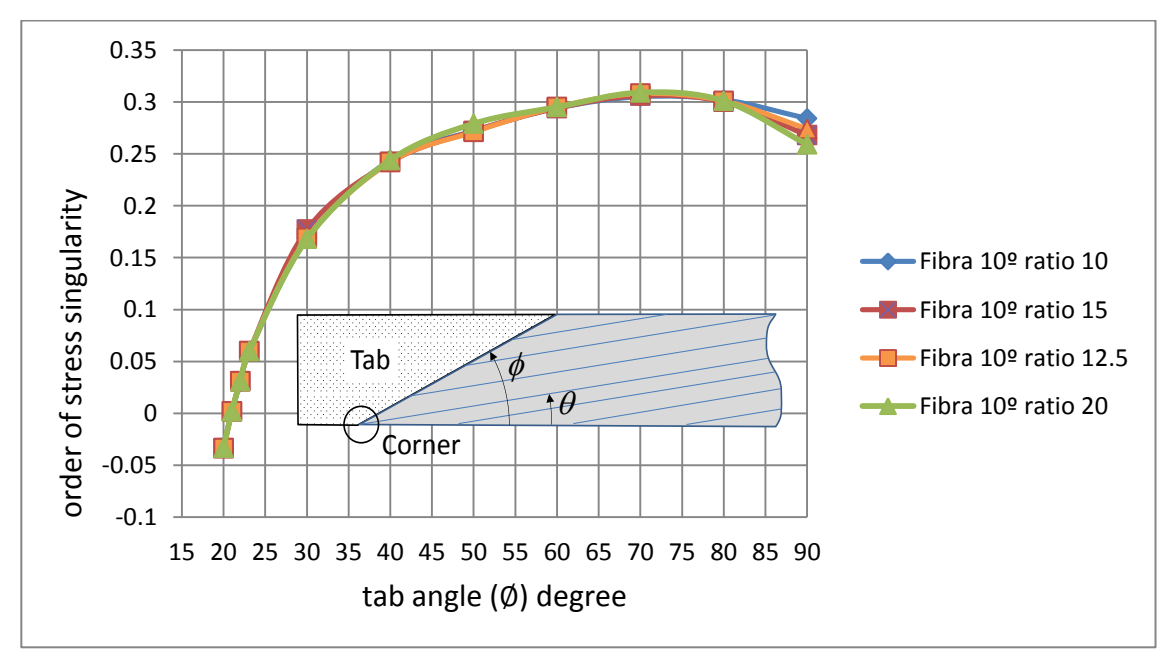

Figura 7.1. Orden de singularidad para distintos ratios con misma orientación de fibra.

En la figura 7.1 representa el orden de singularidad en función del ángulo del taco para una lámina con orientación 10º y para cuatro ratios distintos, concretamente 10, 12.5, 15 y 20 se puede observar como al variar el ratio manteniendo la misma orientación de fibra, que el orden de singularidad no varía como se intuía, sólo habiendo una pequeña discrepancia cuando el ángulo del taco es recto. El ángulo del taco que da lugar a un orden de singularidad nulo como se comentó en el capítulo 6 es para todos los casos 21º.

### <span id="page-55-0"></span>**7.2 Variación del Factor de Intensificación de Tensiones generalizado con el ratio.**

Para poder comparar los Factores de Intensificaciones de Tensiones generalizados como comentamos anteriormente se ha tenido que dividir por la reacción en la dirección x que se origina en el extremo al aplicar el desplazamiento ya que todos los casos están sometidos a un desplazamiento prescrito en uno de los extremos por lo que para cada caso ese desplazamiento supone una reacción en la probeta distinta.

En la figura 7.2 se ha representado la variación del cociente del Factor de Intensificación de Tensiones generalizado entre la tensión nominal, correspondiente al obtenido mediante  $\sigma_1$ , con el ángulo del taco para láminas con orientación de fibra de 10º y distintos ratios.

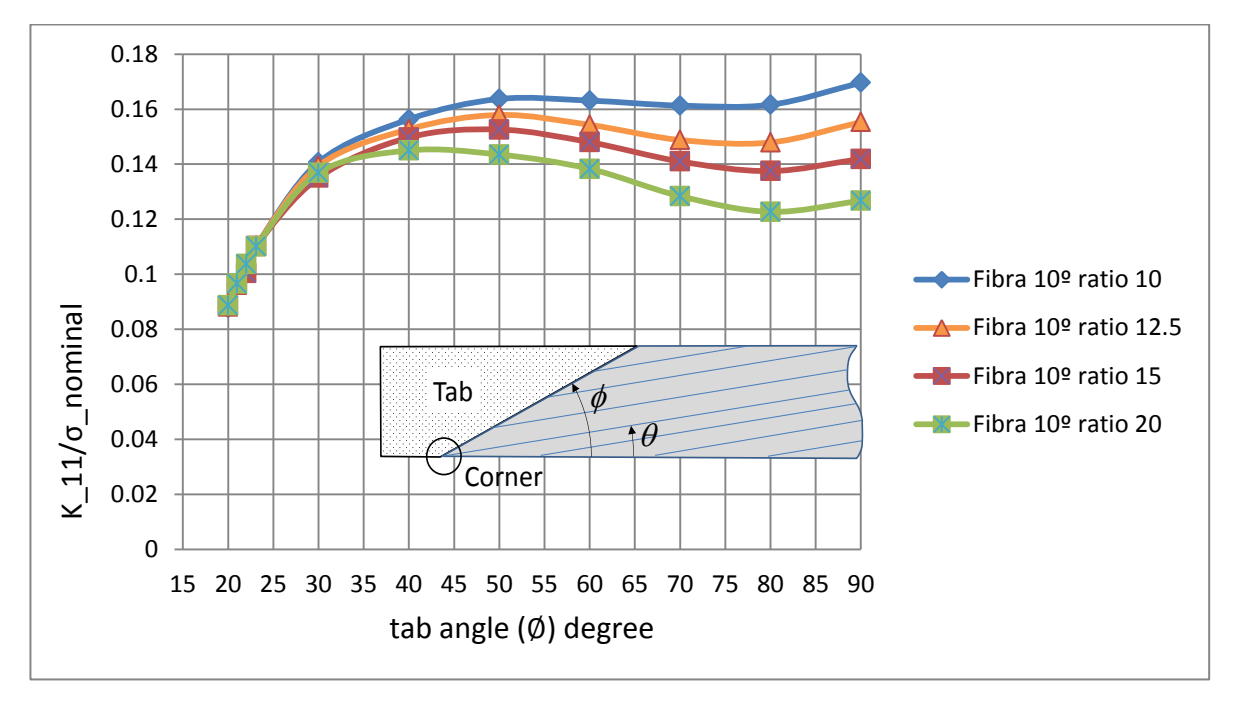

Figura 7.2 FITGs para distintos ratios con fibras de orientación 10<sup>°</sup> calculado mediante  $\sigma_1$ 

Como se comentó debido a la simplificación realizada en la cual metimos el valor de la función de singularidad angular  $f_{\alpha\beta}^{(k)}(\theta)$  en el FITGs, este variará si se considera una componente de la tensión u otra. Por eso se ha representado también  $\overline{K_{12}^I}$  - Ø, obteniéndose la misma curva anterior pero desplazada.

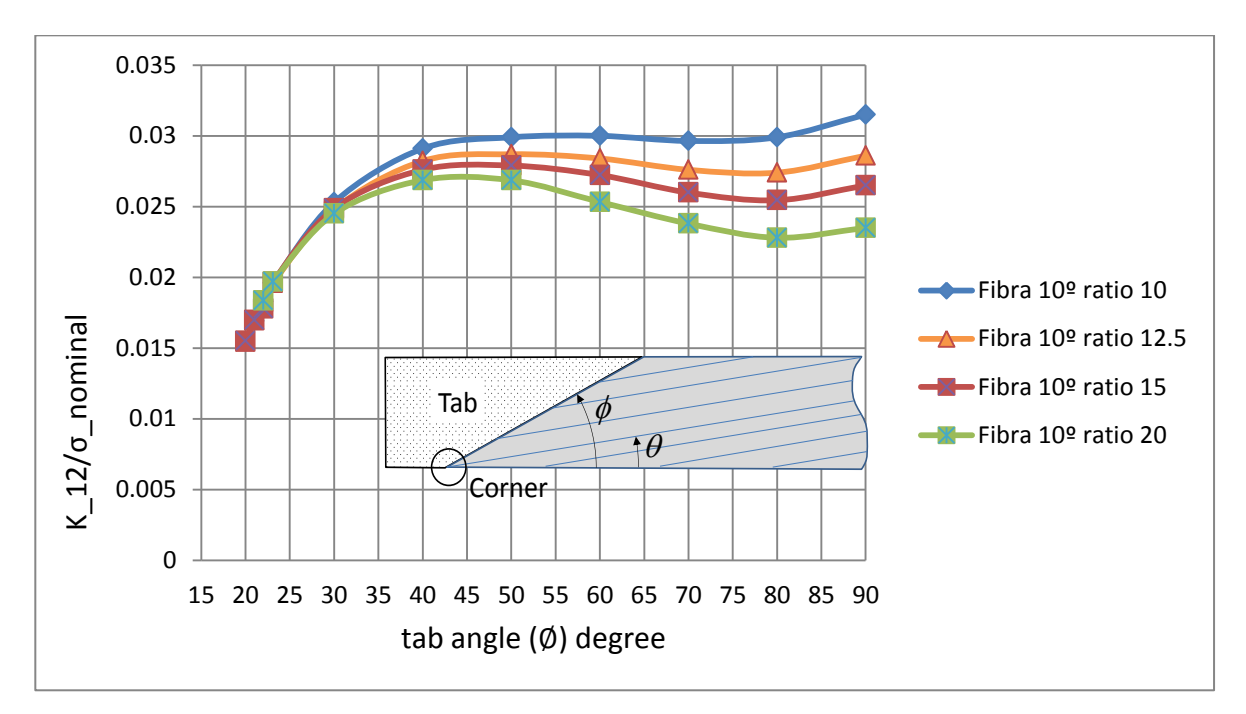

Figura 7.3. FITGs para distintos ratios con fibras de orientación 10° calculado mediante  $\sigma_{12}$ 

Si en lugar de tener una lámina con orientación de fibra 10º tuviéramos una con 15º el resultado sería el mostrado en las gráficas 7.4 y 7.5.

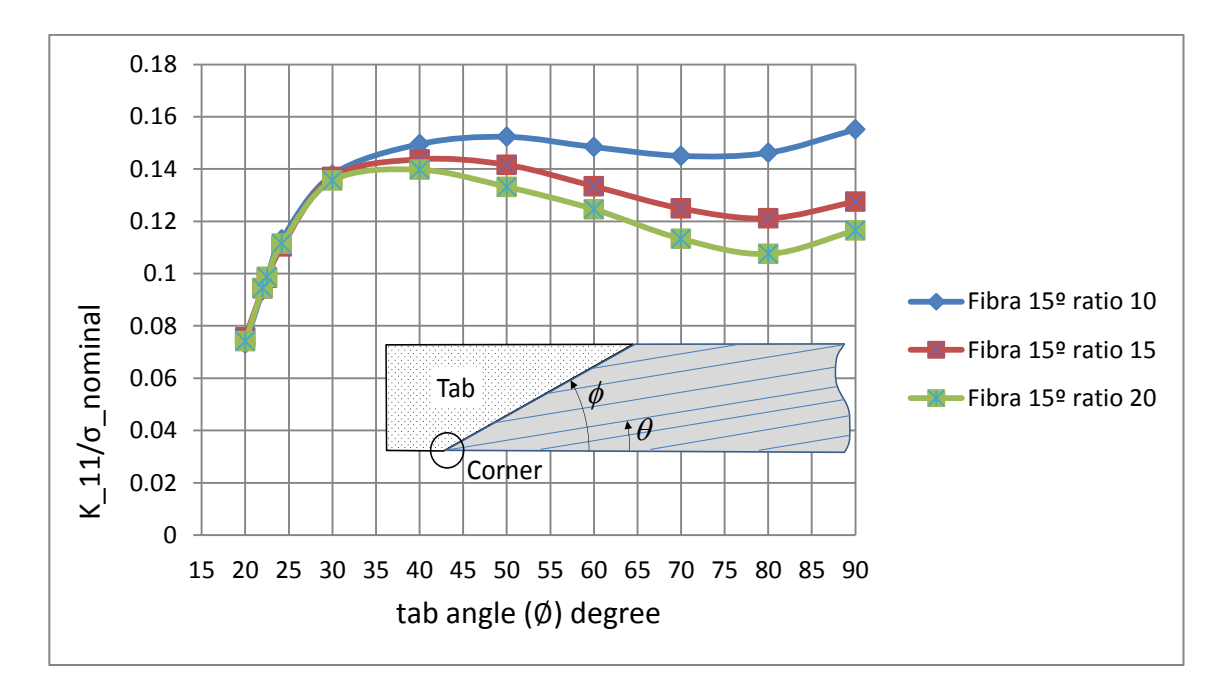

Figura 7.3 FITGs para distintos ratios con fibras de orientación 15° calculado mediante  $\sigma_1$ 

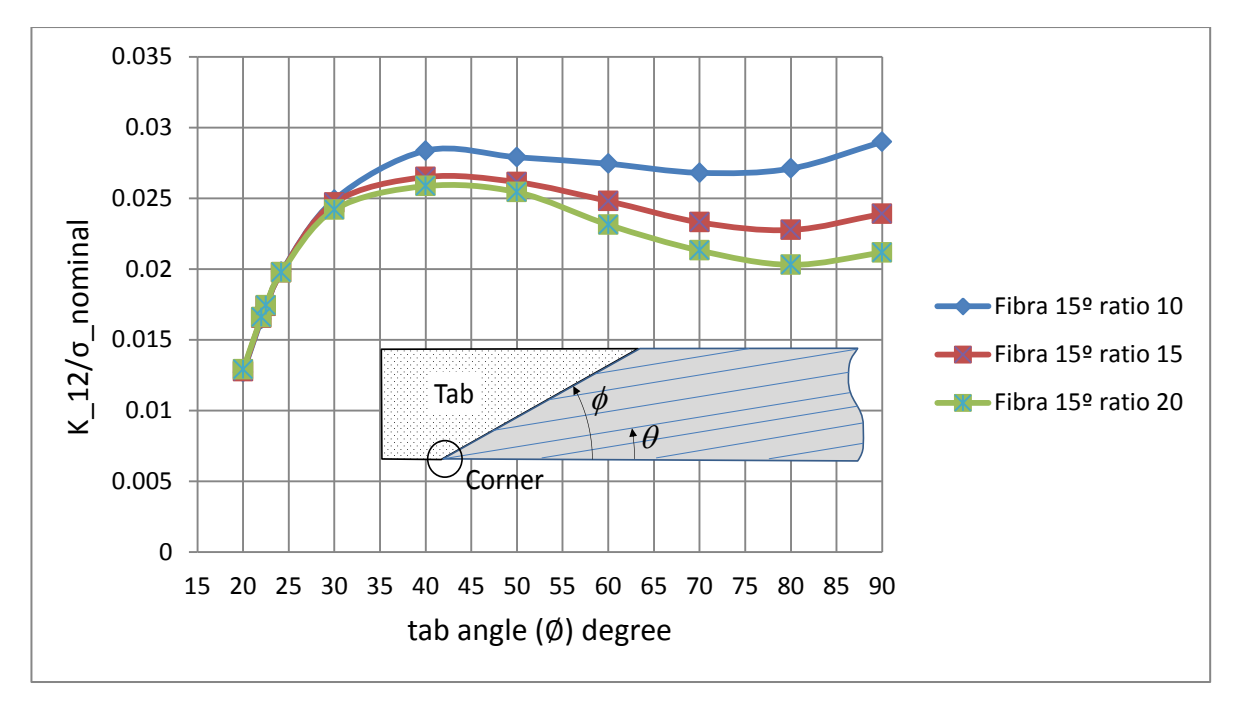

Figura 7.5. FITGs para distintos ratios con fibras de orientación 15<sup>°</sup> calculado mediante  $\sigma_{12}$ 

Se observa que para ángulo de tacos mayores de 30º el FITGs disminuye con el ratio y para ángulo de tacos menores de 30º el FITGs es prácticamente independiente del ratio.

Esta disminución del FITGs con el ratio explica el fenómeno ocurrido en [13] en el que al realizar un ensayo off-axis para varias probeta con distintos ratios (10,15 y 20), se hizo el ensayo para cada ratio con unas 6 probetas, y se observó que en el caso de las probetas de ratio 10 la rótura se producía siempre en los tacos, mientras que a medida que se iba aumentando el ratio cada vez había más probetas donde la rotura se poducía en el centro.

### <span id="page-57-0"></span>**7.3 Variación del orden de singularidad con la orientación de la fibra.**

En la figura 7.3 se muestran los órdenes de singularidades con respecto a ángulo del taco para cuatro ángulos de fibra distintos, 5º, 10º, 15º y 20º.

Estos valores se han comparado con los obtenidos de forma analíticas en [10]. Esta comparación se muestra en la figura 7.4 donde en línea discontinua se muestra los valores analíticos [10] y en continua los obtenidos en este proyecto, donde se puede observar la misma tendencia de variación del orden de singularidad con el ángulo del taco.

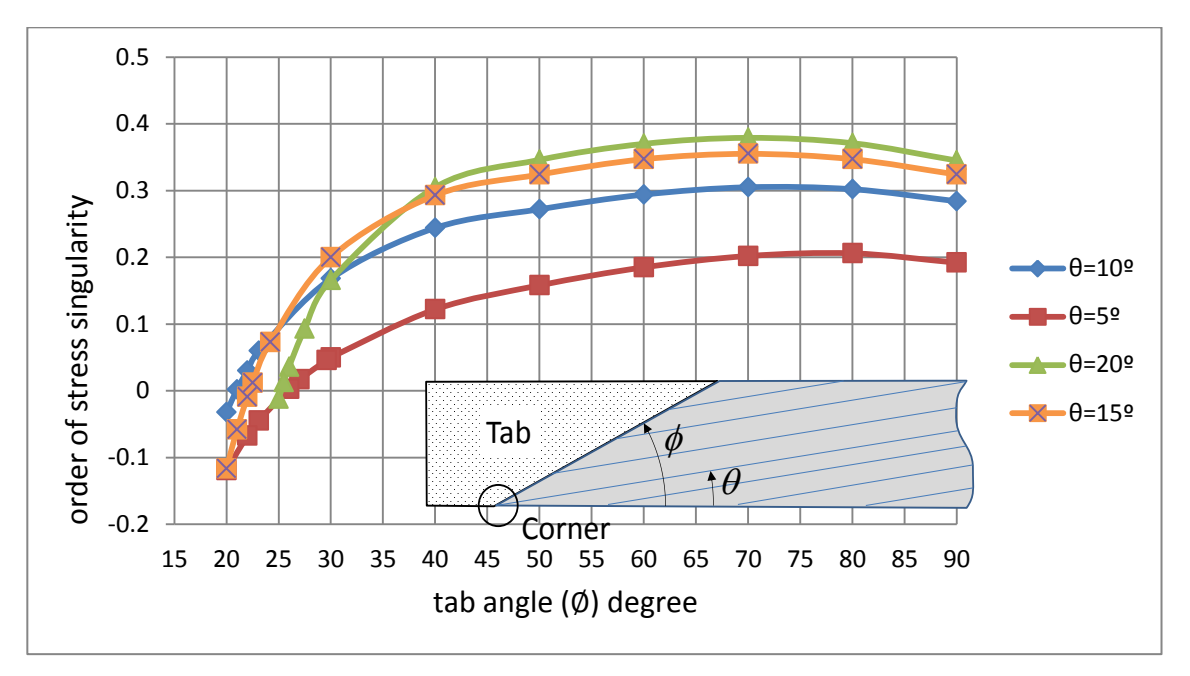

Figura 7.6. Orden de singularidad para distintas orientaciones de fibra y ratio 10.

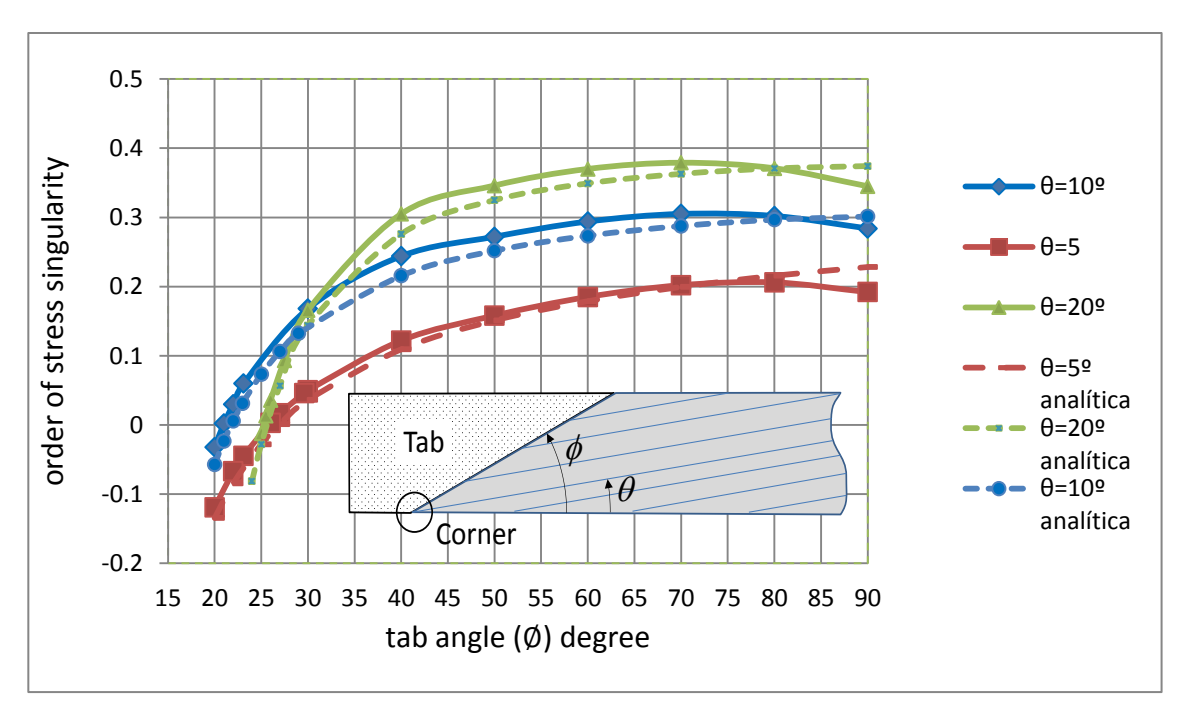

Figura 7.7. Comparación con los órdenes de singularidades con los resultados analíticos.

En la tabla 7.1 se indican los valores de inclinación de los tacos correspondiente a los teóricos que son los que coinciden con la línea de isodesplazamientos junto con los ángulos que hacen el orden de singularidad nulo tanto los calculados analíticamente, los cuales se han calculado en [10] y los calculados mediante ANSYS.

| $\boldsymbol{\theta}$<br>(9) | Ø teórico<br>(2) | $\emptyset$ singularidad nula<br>analítica $(°)$ | Ø singularidad nula<br>numérica $(2)$ |
|------------------------------|------------------|--------------------------------------------------|---------------------------------------|
| 5                            | 29.6             | 27.0                                             | 26.0                                  |
| 10                           | 23.1             | 22.0                                             | 21.0                                  |
| 15                           | 24.2             | 22.5                                             | 22.5                                  |
| 20                           | 27.5             | 26.0                                             | 25.5                                  |

Tabla 7.1. Ángulo de inclinación del taco teórico, singularidad nula analítica y numérica

Se aprecia que los ángulos ∅ son prácticamente los mismos para los casos numéricos y analíticos, habiendo una perqueña diferencia si se compara con el ángulo teórico de las líneas de isodesplazamientos.

### <span id="page-59-0"></span>**7.4 Variación del Factor de Intensificación de Tensiones generalizado con la orientación de la fibra.**

Dado que la propagación a cortadura de la concentración de tensiones es la causante de la rotura si se produce un fallo en la esquina vamos a analizar como varía el FITGs, en concreto como varía  $\overline{K_{12}^I}$  correspondiente a la componente  $\sigma_{12}$  al variar la orientación de la fibra. Se observa que la orientación de la fibra con mayor  $\overline{K_{12}^I}$ es la correspondiente a fibra de 10º por lo que en este caso es donde la concentración de tensiones es más significativa y por tanto si se sometiese una probeta con fibra a 10º es la que tendría mayor probabilidad de que la rotura se produjera en la mordaza.

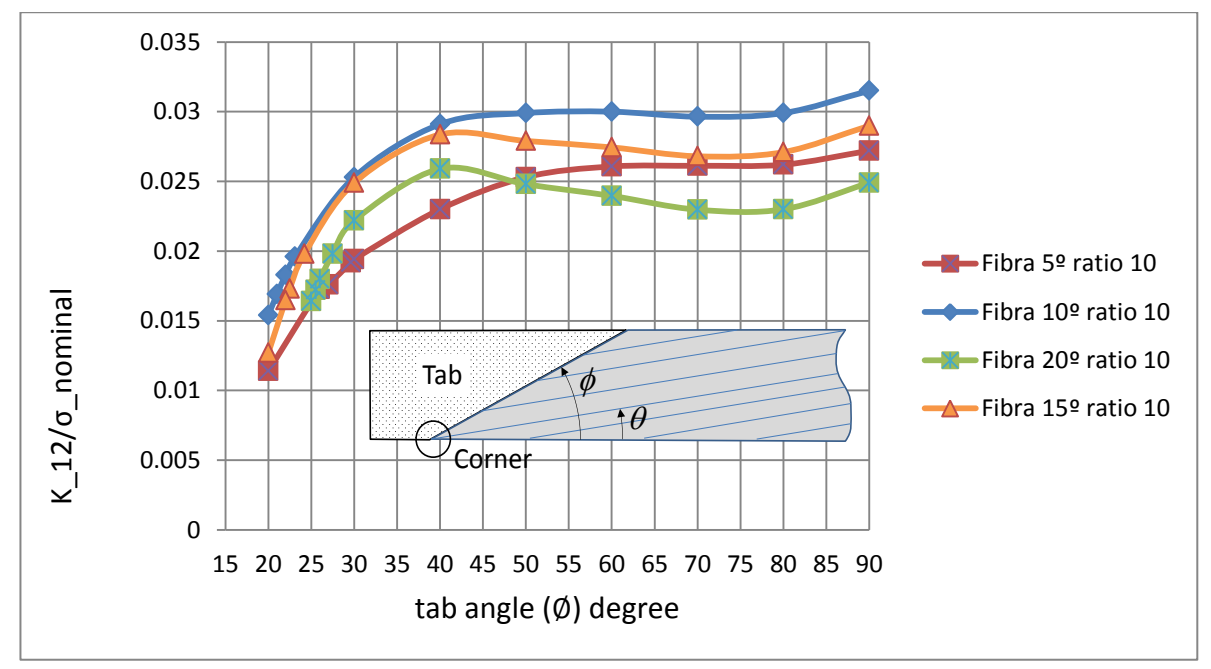

Figura 7.8. FITGs para distintas orientaciones de fibra e igual ratio.

# **8 CONCLUSIONES**

<span id="page-60-0"></span>n este proyecto se ha desarrollado mediante el software ANSYS una técnica numérica basada en el Método de los Elementos Finitos para tratar las singularidades en materiales ortotrópicos. Para ello se ha estudiado la evaluación del estado tensional que se origina en las esquina de una lámina de material compuesto, grafito-epoxy, cuando se somete a pruebas de tensión fuera de ejes, influyendo de esta manera en la medición del coeficiente de elasticidad tangencial calculado mediante este ensayo. E

Por tanto la herramienta ANSYS nos ha permitido estudiar el estado tensional en la esquina, ya que aquí es donde se originan las singularidades de tensiones debido a las restricciones de desplazamientos impuestas originando acoplamiento de tensiones normales y deformaciones tangenciales, de láminas de distintas orientaciones de fibras y ratios y se ha ido variando la inclinación del taco para estudiar la influencia de esto, obteniendo de esta manera el orden de singularidad y el Factor de Intensificación de Tensiones generalizados para cada caso.

Una vez obtenido los ordenes de singularidades se ha concluido que estos no varían con el ratio de la probeta, un resultado ya esperado de antemano, y que existe un ángulo del taco que hace que se presente estados libres de tensiones singularidades, y además se ha comprobado que este ángulo es prácticamente el ángulo teórico referido a las líneas de isodesplazamientos.

En cuanto a los FITGs se ha contemplado que para ángulos de tacos mayores de 30º el FITGs disminuye con el ratio y para ángulos de tacos menores de 30º el FITGs es prácticamente independiente del ratio.

Cabe concluir pues que en los ensayos de tensión fuera de ejes la presencia de fallos prematuros en el entorno de los tacos esta inducido por el estado tensional singular generado en la esquina pudiendo ser eliminadas con la utilización de tacos oblicuos. El hecho de que el FITGs disminuya con el ratio también explica que en los ensayos a medida que se aumenta el ratio hay más posibilidades de que la rotura se produzca en el centro y no en las zonas cercanas a las mordazas, permitiendo así una determinación más real de las resistencias de los materiales. Además la orientación de fibra que origina mayor FITGs para los cuatro casos estudiado es la correspondiente al caso de 10º y por tanto, este ángulo es el que provocaría mayor fallos prematuros en la esquina.

Decir que aunque la utilización de tacos oblicuos reduce el orden de singularidad y por tanto nos proporcionaría un valor más real del módulo de elasticidad tangencial, la utilización de un ensayo con tacos oblicuos es un proceso muy costoso y difícil de obtener por eso la utilización de tacos rectos.

Este proyecto ha sido complementario a otro donde se han estudiado la variación de la resistencia de una lámina unidireccional de grafito-epoxy sometida a tración fuera de ejes (10º) con el ratio del espécimen.Sería así conveniente realizar un estudio de ese proyecto con el objetivo de tener una visualización más global del comportamiento del estado tensional originado en los ensayos de tensión fuera de ejes.

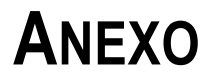

<span id="page-62-0"></span>Los modelos de Ansys realizado presenta una series de parámetros según el ratio y si el taco está inclinado o no. Los parámetros geométricos son los siguientes, donde se muestra también la abreviatura utilizada para definirlos en el modelo.

- Longitud: long
- Ancho: ancho
- $\bullet$  Ratio = Longitud/Ancho
- Orientación de las fibras, ángulo respecto de la orizontal: ang
- Ángulo del taco respecto de la horizontal: angulo taco
- Desplazamientos: desp
- Espesor: espesor

Para la elavoración del modelo de Elementos Finitos se ha empleado las siguientes variables:

- Elementos: elem
- Elementos en el medio: elem2
- Espaciado: espaciado

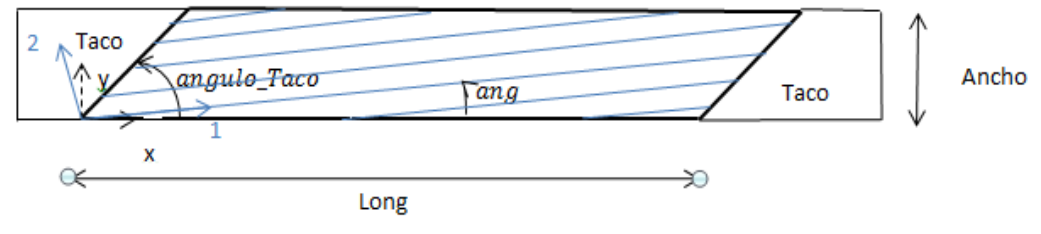

Figura A1. Geometría de la lámina

Elem y espaciado se utiliza para realizar el mallado en 1 mientras que elem2 para el mallado de 2. Donde se ha tomado los siguientes valores para los casos de taco inclinado:

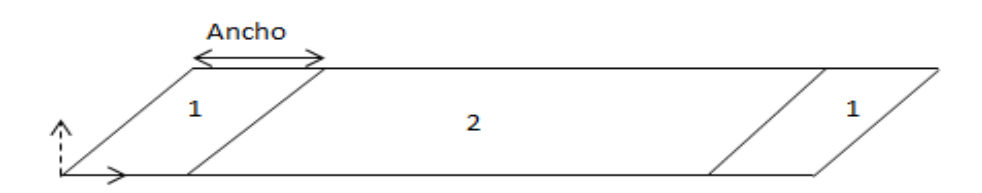

Figura A2. Zonas de distinto mallado

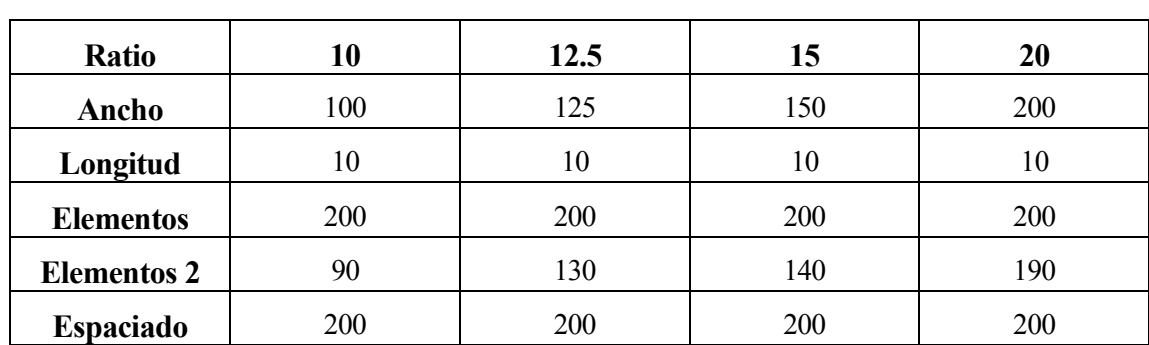

Para una orientación de la fibra y un ángulo del taco cualesquiera se ha tomado los siguientes valores, los valores no indicados permanecen constante para todos los casos y aparece en el programa de abajo.

Tabla A1. Valores de las variables para los diferentes modelos.

Se muestra el modelo realizado en Ansys para el caso de ángulo inclinado y ratio 10, para la obtención de los otros casos simplemente se cambia los valores de los parámetros por los mostrados en las tablas anteriores.

#### **Código del programa**

/PREP7

!1.Datos fijos

!Dimensiones en mm !Tensiones en MPa ancho=10 pi=3.1415926 espesor=1 desp=0.007444857453

!2.Variables a modificar para el mallado. Tabla A1

long=100 ang=10 angulo\_taco=90 elem1=200

elem2=90 espaciado1=200 ratio=long/ancho

#### !3.Elementos

!tipo de elementos ET,1,SHELL63 KEYOPT,1,1,0 KEYOPT,1,2,0 KEYOPT,1,3,0 KEYOPT,1,5,0 KEYOPT,1,6,0 KEYOPT,1,7,0 KEYOPT,1,8,0 KEYOPT,1,9,0 KEYOPT,1,11,0

!3.1.Propiedades del elemento

R,1,espesor,,,,,ang, MPTEMP,1,0 MP,EX,1,125159 MP,EY,1,8112 MP,PRXY,1,0.3 MP,GXY,1,4280

!4.Geometría

!puntos

K,1,0,0,0,

K, 2, long, 0, 0,

K,3,long+ancho/tan(pi\*angulo\_taco/180),ancho,0,

k,4,ancho/tan(pi\*angulo\_taco/180),ancho,0

K,5,ancho,0,0,

K,6,long-ancho,0,0,

K,7,long+ancho/tan(pi\*angulo\_taco/180)-ancho,ancho,0,

K,8,ancho/tan(pi\*angulo\_taco/180)+ancho,ancho,0,

K,9,ancho/2/tan(pi\*angulo\_taco/180),ancho/2,0,

K,10,long+ancho/2/tan(pi\*angulo\_taco/180),ancho/2,0,

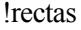

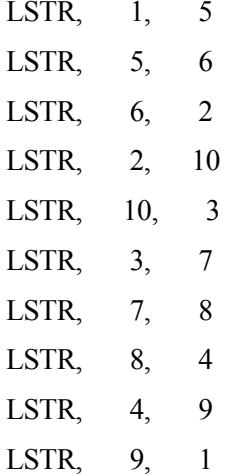

#### !sección

FLST,2,10,4 FITEM,2,1 FITEM,2,2 FITEM,2,3 FITEM,2,4 FITEM,2,6 FITEM,2,5 FITEM,2,7

FITEM,2,8

FITEM,2,9

FITEM,2,10

AL,P51X

!5.Mallado

!nodos lesize,1,,,elem1,espaciado1 lesize,2,,,elem2 lesize,3,,,elem1,1/espaciado1

lesize,4,,,elem1,espaciado1 lesize,5,,,elem1,1/espaciado1 lesize,6,,,elem1,espaciado1

lesize,7,,,elem2 lesize,8,,,elem1,1/espaciado1 lesize,9,,,elem1,espaciado1 lesize,10,,,elem1,1/espaciado1

!mallar

local,11,0,0,0,0,0,0,0 esys,11 amesh,1

FINISH

/SOLU

!6.Condiciones de contorno CSYS,0

DL,4,,ux,desp DL,5,,ux,desp DL,4,,uy,0 DL,5,,uy,0 DL,4,,uz,0 DL,5,,uz,0 DL,4,,rotx,0 DL,5,,rotx,0 DL,4,,roty,0 DL,5,,roty,0 DL,4,,rotz,0 DL,5,,rotz,0 DL,9,,all,0 DL,10,,all,0

SOLVE

# **REFERENCIAS**

<span id="page-68-0"></span>[1] << http://www.cienciatk.csic.es >> Autor: Oeggerli, Martín.

[2] <https://aviacion-y-un-poco-mas.webnode.mx/news/materiales-compuestos-en-la-industria-aeroespacial/>

[3] Armonización de las Actividades en Materiales Compuestos para Aeronáutica y Espacio en España. Available: https://plataforma-aeroespacial.es/wp-content/uploads/2017/09/materiales\_compuestos.pdf

[4]http://www.interempresas.net/MetalMecanica/Articulos/101182-Tecnologias-para-el-taladrado-demateriales-aeronauticos-avanzados.html

[5] http://tecnologiadelosplasticos.blogspot.com/2011/07/materiales-compuestos.html

[6] Introducción al análisis y diseño de materiales compuestos. Autores: F.paris, J.Cañas, J.C. Marín, A. Barroso

[7] El método de los elementos finitos en la ingeniería práctica. Victor Cortínez, Pablo Girón

[8] Trabajo Fin de Grado: Modelización de problemas de interacción fluidoestructura con elementos finitos de orden elevado .Álvaro Pina Macedo (2015)

[9] Teoría de la Elasticidad. Grupo de Elasticidad y Resistencia de Materiales. Autor: F. París, (2000)

[10] Revista de la Asociación Española de Materiales Compuestos vol 1, nº1 pag 91-96. Eliminación de singularidades en ensayos estándar de materiales compuestos. Autores: A .Barroso, J.C. Marín, V-Mantic, F. París.

[11] Analysis of singularities in composite materials by BEM. Autores: F.París, A. Blázquez, J.Cañas, V.Mantic.

[12]C.T. Sun, I. Chung, Composites. 24, 8, 1993, pág. 619-623 (2012). DOI: 10.1016/0010-4361(93)90124-Q.

[13] Trabajo Fin de Grado: Variación de la resistencia de una lámina unidireccional de grafito-epoxy sometida a tración fuera de ejes (10º) con el ratio del espécimen (2017). Autor: Alberto Baro Parra

[14] Tesis Doctoral: Caracterización de estados singulares de tensión en esquinas multimateriales. Aplicación a uniones adhesivas con materiales compuestos. Universidad de Sevilla (2007). Barroso, A.